# **BAB IV**

# **HASIL PENELITIAN DAN PEMBAHASAN**

#### **A. Pengembangan Model**

## **1. Hasil Analisis Kebutuhan**

Media pembelajaran yang dikembangkan berupa lembar kerja siswa. Hal ini ditentukan berdasarkan hasil analisis kebutuhan produk yang dilakukan kepada guru matematika dan siswa SMA Negeri 8 Bekasi. Guru dan siswa diberikan kuesioner dan diminta untuk menjawab pertanyaan-pertanyaan yang ada di dalam kuesioner. Setelah itu data hasil kuesioner digunakan sebagai dasar untuk menentukan produk yang dikembangkan.

Berdasarkan hasil kuesioner, 29,79% dari 30 orang siswa menganggap materi akar, pangkat, dan logaritma sulit dipahami (lihat lampiran 7). Berbeda dengan siswa, 66,67% dari 6 orang guru menganggap materi dimensi tiga sulit dipahami siswa dalam pembelajaran (lihat lampiran 8). Untuk menentukan materi yang benar-benar sulit dipahami siswa, kedua hasil kuesioner ini ditanyakan kepada tiga orang guru matematika SMA Negeri 8 Bekasi. Berdasarkan hasil wawancara diperoleh bahwa materi dimensi tiga lebih sulit dipahami oleh siswa. Materi dimensi tiga sulit dipahami siswa karena memerlukan pemahaman materi prasyarat seperti jarak dan sudut, materinya kompleks dan cukup luas, dan memerlukan daya khayal (visualisasi) untuk memahami konsep ruang.

Jenis media pembelajaran yang dibutuhkan juga ditentukan berdasarkan hasil kuesioner. Sebanyak 46,15% dari 30 siswa memilih buku sebagai media pembelajaran yang dibutuhkan (lihat lampiran 7). Sementara itu sebanyak 57,14% dari 6 orang guru memilih alat peraga sebagai media pembelajaran yang dibutuhkan. Untuk menentukan media pembelajaran yang lebih dibutuhkan, hasil kuesioner ini ditanyakan kepada tiga orang guru matematika SMA Negeri 8 Bekasi. Berdasarkan hasil wawancara, alat peraga lebih dibutuhkan daripada buku. Alat peraga lebih dibutuhkan karena membantu siswa dalam memahami konsep. Selain itu, alat peraga dapat membantu guru dalam menyampaikan konsep.

Berdasarkan hasil analisis kebutuhan materi dan jenis media pembelajaran tersebut, dapat disimpulkan bahwa perlu dikembangkan alat peraga untuk materi dimensi tiga. Namun penggunaan alat peraga dalam pembelajaran perlu dikombinasikan dengan bahan ajar agar dapat dirangkaikan menjadi aktivitas pembelajaran. Oleh karena itu, penggunaan alat peraga dikombinasikan dengan Lembar Kerja Siswa (LKS) yang akan menjelaskan langkah-langkah kegiatan pembelajaran yang harus dilakukan siswa.

Materi dimensi tiga dalam LKS disajikan menggunakan pendekatan saintifik dan model pembelajaran *hands on activity*. Hal ini bertujuan agar pembelajaran dapat melibatkan aktivitas siswa dalam menggali konsep dan pemahaman terhadap materi dimensi tiga. Kemampuan visualisasi siswa dikembangkan melalui penggunaan alat peraga. Selain itu, pemahaman konsep dimensi tiga dibangun melalui aktivitas-aktivitas yang disajikan dalam LKS.

### **2. Model** *Draft* **I**

Tahap awal pembuatan produk dimulai dengan menyusun Garis-garis Besar Isi Media (GBIM). GBIM dibuat untuk menjadi pedoman pengembangan model. GBIM berisi kompetensi inti, kompetensi dasar, indikator, pokok bahasan, subpokok bahasan, penilaian, dan sumber pustaka yang digunakan. GBIM ini disusun mengikuti kurikulum 2013.

Produk awal LKS ini disusun menggunakan *Microsoft Word* 2010. Jenis *font* yang digunakan adalah *Times New Roman* ukuran 12 dan spasi 1,5. Namun untuk halaman kover, *subcover,* judul bab (kegiatan belajar), judul subbab menggunakan jenis *font* dan ukuran yang berbeda. Lembar kerja dibuat dalam ukuran kertas A4. Berikut ini adalah uraian model *draft* I.

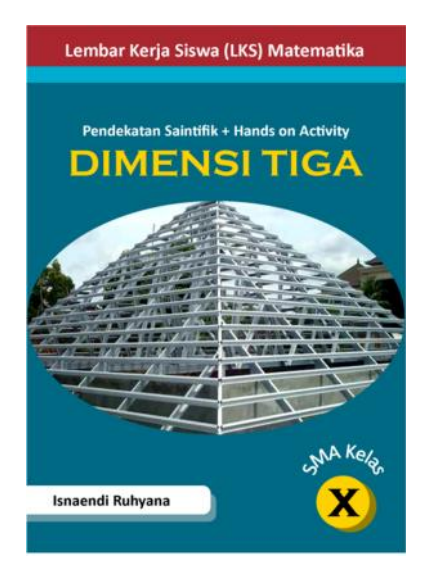

**Gambar 4.1 Tampilan Kover Depan**

Tampilan kover depan dibuat dengan warna dominan biru tua (lihat gambar 4.1). Terdapat judul LKS, pendekatan pembelajaran, judul materi, gambar ilustrasi kover, nama penulis, dan kelas. Gambar ilustrasi kover ditambahkan agar isi LKS dapat direpresentasikan pada kover. Jenis *font* yang digunakan adalah *Calibri* dan *Copperplate Gothic Bold.*

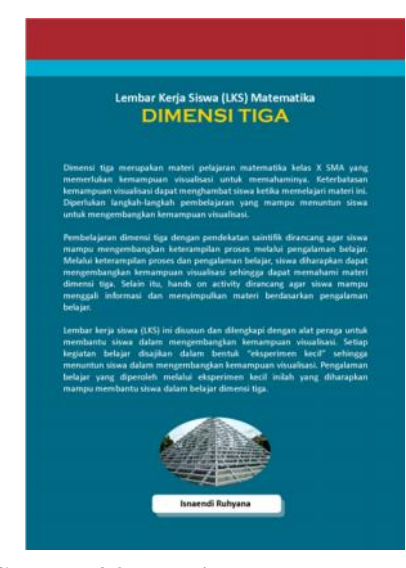

**Gambar 4.2 Tampilan Kover Belakang**

Serupa dengan tampilan kover depan, tampilan kover belakang juga didominasi oleh warna biru tua. Terdapat judul LKS, judul materi, deskripsi karakteristik LKS, gambar ilustrasi kover, dan nama penulis. Tampilan kover belakang lebih didominasi oleh deskripsi karakteristik LKS. Dalam deskripsi karakteristik LKS dijelaskan mengenai pembelajaran materi dimensi tiga menggunakan pendekatan saintifik dan model pembelajaran *hands on activity.*

Setelah bagian kover, terdapat bagian *subcover* (lihat gambar 4.3). Dalam bagian *subcover* terdapat judul LKS, kelas, judul materi, pendekatan pembelajaran, dan nama penulis. *Font* yang digunakan adalah *Vani* dan *Algerian.* Halaman selanjutnya adalah tim penyusun (lihat gambar 4.4). Bagian ini berisi nama-nama orang yang terlibat dalam penyusunan LKS.

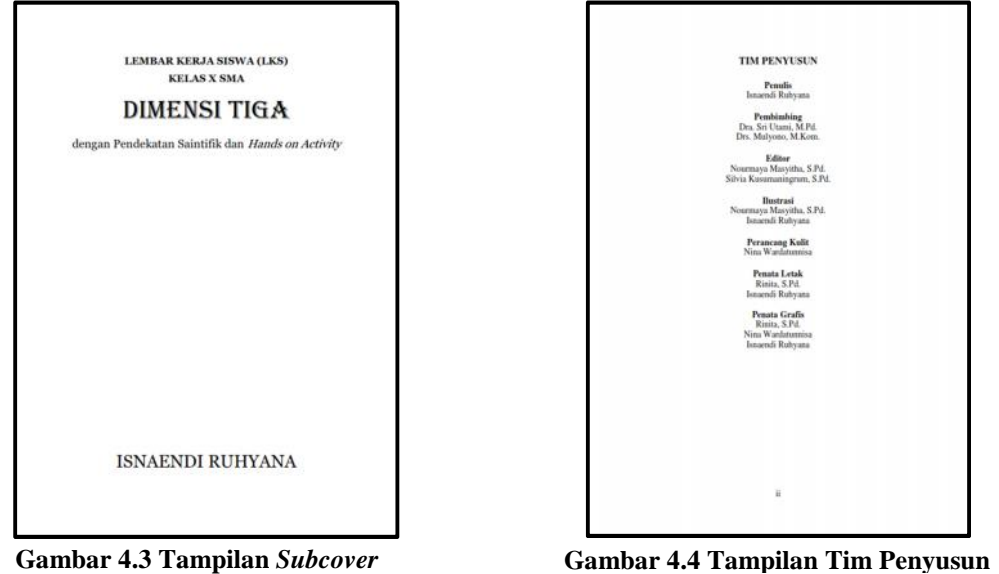

Halaman selanjutnya adalah daftar isi (lihat gambar 4.5). Daftar isi memuat nomor halaman dari semua bagian dalam LKS. Setelah daftar isi ada peta konsep (lihat gambar 4.6). Peta konsep berisi gambaran tahapan-tahapan pembelajaran yang akan dilakukan siswa. Peta konsep dalam LKS ini mengikuti buku matematika kurikulum 2013 dari kemendikbud.

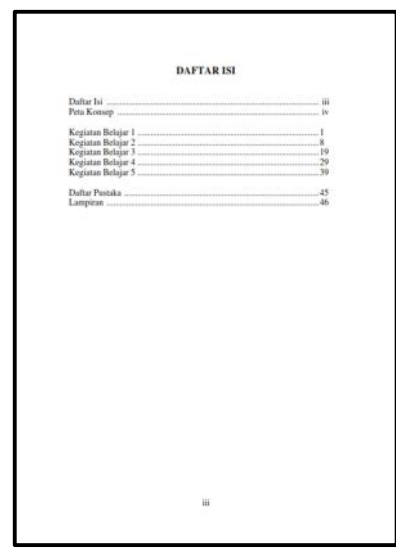

**DETA KONGET** 

**Gambar 4.5 Tampilan Daftar Isi Gambar 4.6 Tampilan Peta Konsep**

Setelah bagian *subcover*, tim penyusun, daftar isi, dan peta konsep, selanjutnya materi dimensi tiga disajikan dalam lima kegiatan belajar (KB). Kelima kegiatan belajar itu antara lain:

1. Kedudukan titik, garis, dan bidang.

2. Jarak antara dua titik dan jarak antara titik dan garis.

3. Jarak antara titik dan bidang dan jarak antara dua bidang sejajar.

4. Sudut antara dua garis dalam ruang dan sudut antara garis dan bidang.

5. Sudut antara dua bidang.

Langkah-langkah pembelajaran pada masing-masing KB mengikuti langkah pembelajaran dalam pendekatan saintifik. Langkah-langkah pembelajaran dalam pendekatan saintifik antara lain mengamati, bertanya, mengeksplorasi, mengasosiasi, dan mengomunikasikan. Berikut ini akan dipaparkan tampilan pada masing-masing langkah pembelajaran.

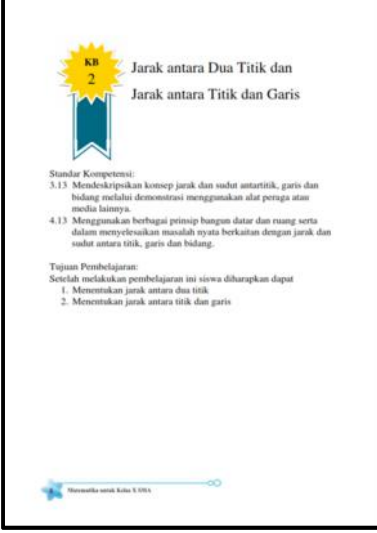

Setiap kegiatan belajar diawali dengan halaman judul seperti gambar 4.7. **Gambar 4.7 Tampilan Halaman Judul Kegiatan Belajar**

Halaman judul kegiatan belajar berisi judul submateri, standar kompetensi, dan

tujuan pembelajaran. Standar kompetensi yang ada pada setiap halaman judul kegiatan belajar sesuai dengan kurikulum 2013.

Langkah awal pembelajaran dimulai dengan kegiatan mengamati. Dalam kegiatan mengamati, ditampilkan gambar-gambar objek yang akan dijadikan konteks pembelajaran (lihat gambar 4.8). Siswa diminta untuk mengamati objek-objek yang ada pada gambar. Kemudian siswa diminta untuk menuliskan nama-nama objek tersebut pada tempat untuk menuliskan jawaban.

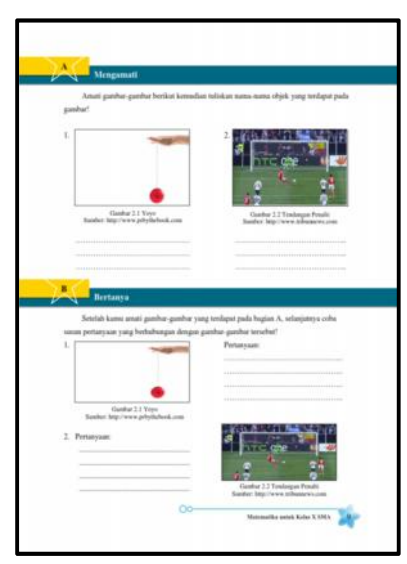

**Gambar 4.8 Tampilan Kegiatan Mengamati dan Bertanya**

Setelah melakukan kegiatan mengamati,selanjutnya siswa melakukan kegiatan bertanya (lihat gambar 4.8). Dalam kegiatan ini, siswa diminta untuk menuliskan pertanyaan yang berhubungan dengan objek-objek yang ada pada gambar. Gambar-gambar yang ada pada kegiatan ini sama dengan gambar gambar pada kegiatan mengamati. Tujuan dari kegiatan bertanya ini untuk menumbuhkan rasa ingin tahu siswa pada materi yang akan dipelajari.

Selanjutnya siswa diminta untuk melakukan kegiatan mengeksplorasi. Dalam kegiatan ini, terdapat teks pengantar yang mengulas tentang konteks pembelajaran (lihat gambar 4.9). Selain itu ada pula kegiatan eksperimen yang berhubungan dengan isi teks. Melalui konteks dan kegiatan eksperimen ini diharapkan siswa dapat menggali konsep jarak dan sudut.

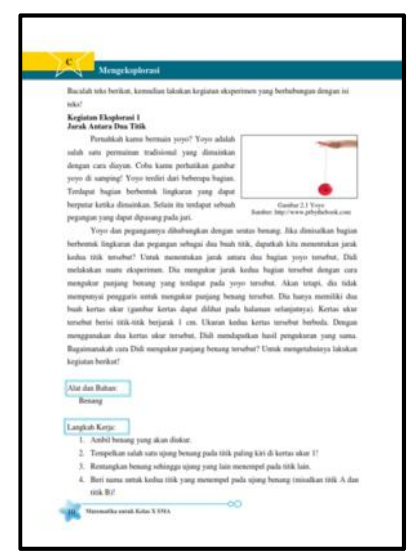

**Gambar 4.9 Tampilan Kegiatan Mengeksplorasi**

Setelah menggali konsep jarak dan sudut pada kegiatan mengeksplorasi, selanjutnya siswa diajak untuk melakukan kegiatan mengasosiasi. Dalam kegiatan ini siswa diajak untuk menerapkan konsep jarak dan sudut pada soal bangun ruang (lihat gambar 4.10). Terdapat sebuah soal pada bagian awal kegiatan ini. Lalu ada alat dan bahan yang dibutuhkan dalam kegiatan ini. Kegiatan asosiasi ini menggunakan alat peraga kerangka kubus, sehingga membantu siswa dalam mengembangkan kemampuan visualisasi. Selanjutnya ada langkah kerja yang menuntun kegiatan siswa. Selain langkah kerja, siswa dituntun pula dengan gambar ilustrasi yang ada di samping langkah kerja. Hasil yang diperoleh dari kegiatan ini dituliskan pada kegiatan mengomunikasikan.

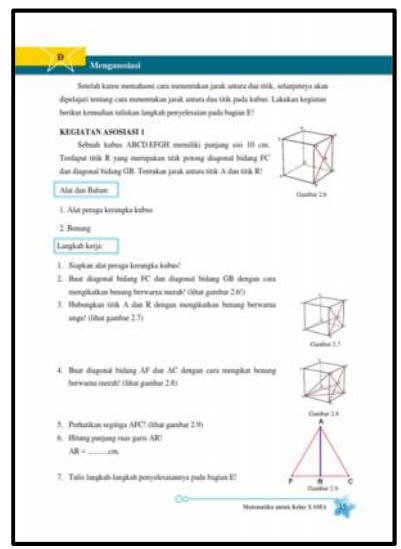

**Gambar 4.10 Tampilan Kegiatan Mengasosiasi**

Setelah melakukan kegiatan mengasosiasi, selanjutnya siswa diminta menuliskan hasil dari kegiatan mengasosiasi pada kegiatan mengomunikasikan. Terdapat tiga bagian yaitu bagian berpetak, kotak untuk menuliskan langkah penyelesaian, dan kotak untuk menuliskan kesimpulan. Bagian berpetak diberikan untuk menggambar bangun geometri yang diperlukan untuk menyelesaikan soal.

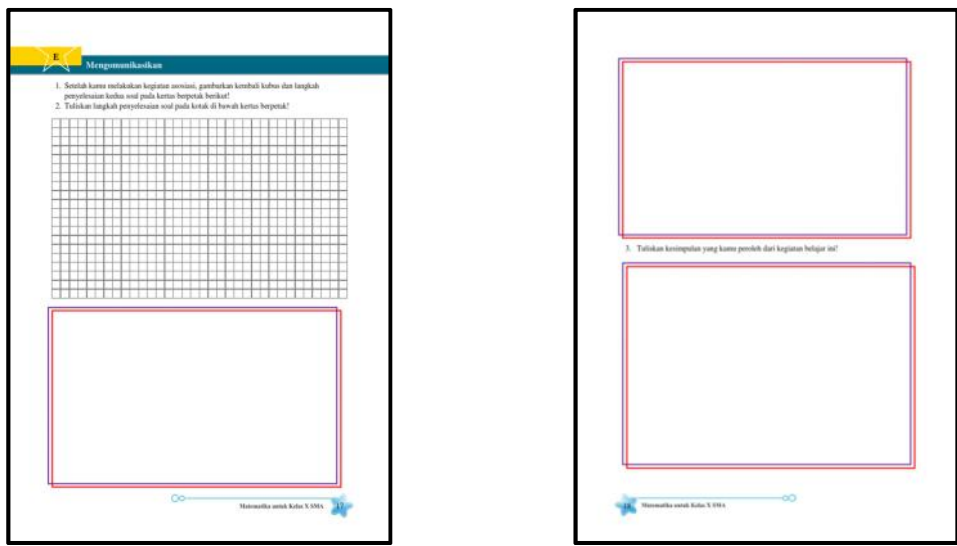

**Gambar 4.11 Tampilan Kegiatan Mengomunikasikan**

Setelah lima kegiatan belajar disajikan dalam LKS, selanjutnya ada daftar pustaka dan lampiran berupa tabel trigonometri (lihat gambar 4.12 dan gambar 4.13). Daftar pustaka berisi nama-nama sumber referensi yang dipakai dalam penyusunan LKS. Bagian lampiran menyajikan tabel trigonometri yang berfungsi sebagai alat bantu bagi siswa dalam mencari besar sudut pada kegiatan belajar 4 dan kegiatan belajar 5.

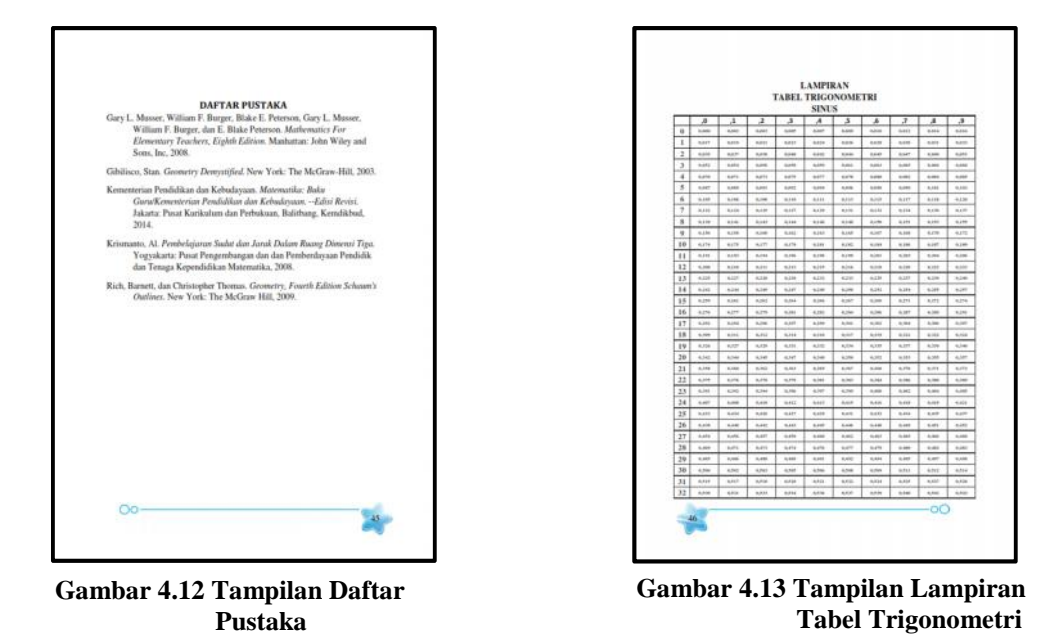

Selain LKS, dibuat juga empat alat peraga untuk mendukung beberapa kegiatan dalam LKS. Keempat alat peraga tersebut antara lain kerangka kubus, miniatur tiang ayunan, miniatur tripod, dan miniatur tali tenda. Kerangka kubus dibuat dari besi yang dilas kemudian ditambahkan sebuah *acrylic* yang sudah ditempel dua buah magnet. *Acrylic* ini ditempel pada salah satu sisi kubus dan berfungsi sebagai sebuah bidang kubus. Selain itu, kubus ini dilengkapi dengan benang yang diikat pada kerangka. Benang ini berfungsi sebagai garis-garis yang ada pada kubus.

Selanjutnya ada tiga alat peraga yang berbentuk miniatur benda. Alat peraga pertama adalah miniatur tiang ayunan. Alat ini terbuat dari besi, *impraboard,* dan sebuah bandul yang diikat benang*.* Besi dilas membentuk tiang ayunan kemudian dipasang *impraboard* sebagai bidang alas. Alat peraga kedua adalah miniatur tripod. Alat peraga ini terbuat dari tiga buah besi dan magnet. Ketiga besi ditempel sebuah magnet sehingga menjadi bentuk tripod. Alat peraga ketiga adalah miniatur tali tenda. Alat peraga ini terbuat dari dua buah besi, *styrofoam,* dan benang. Dua buah besi ditancapkan pada *styrofoam* kemudian diikat dengan benang seperti bentuk tali tenda.

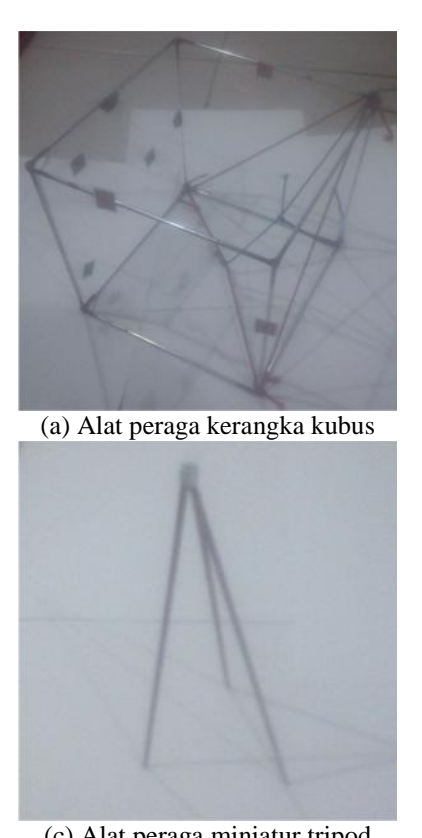

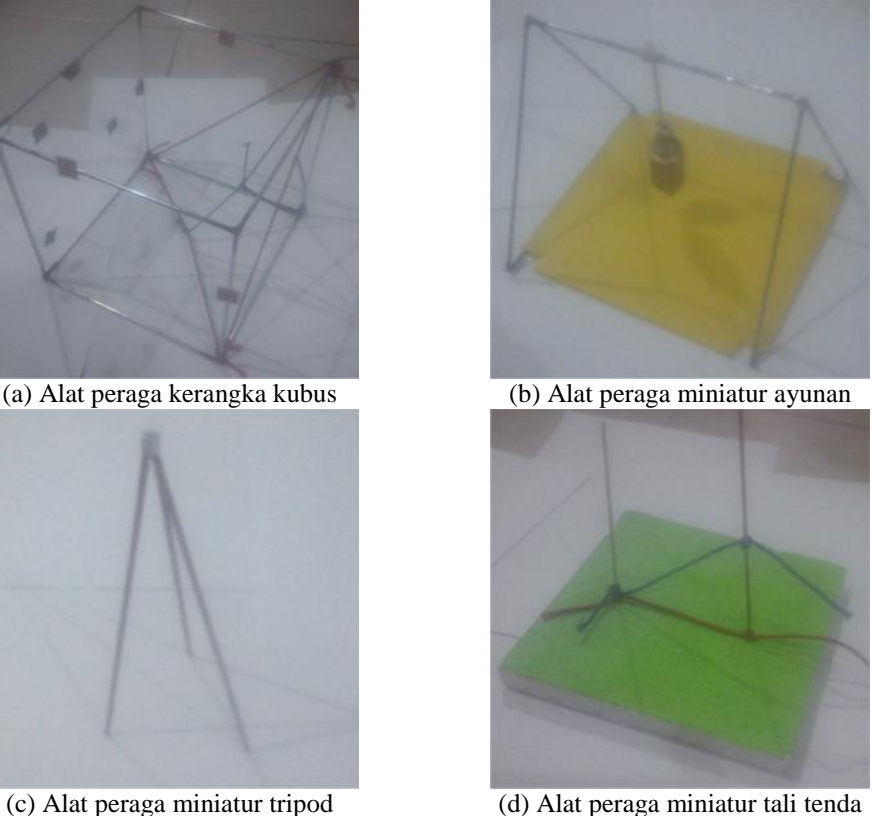

**Gambar 4.14 Alat-alat Peraga yang Digunakan untuk Mendukung LKS**

### **3. Model** *Draft* **II**

Setelah model *draft* I terbentuk, selanjutnya dilakukan tahap validasi ahli. Model *draft* I divalidasi oleh dua jenis ahli, yaitu ahli materi dan bahasa dengan ahli media. Masing-masing jenis ahli terdiri dari dua orang dosen dan satu orang guru. Para ahli diminta untuk mengevaluasi *draft* I kemudian diminta untuk memberikan saran. Saran dari ahli dijadikan dasar untuk perbaikan pada *draft* II. Berikut ini adalah hasil dari validasi ahli.

#### **a. Hasil Validasi Ahli Materi dan Bahasa**

Validasi ahli materi dan bahasa dilakukan untuk menguji kesesuaian penyajian materi dan kesesuaian penggunaan bahasa dalam LKS. Model *draft* I diberikan kepada tiga orang ahli materi dan bahasa, yaitu Dr. Pinta Deniyanti Sampoerno,M.Si. (dosen Jurusan Matematika FMIPA UNJ), Aris Hadiyan Wijaksana,M.Pd. (dosen Jurusan Matematika FMIPA UNJ), dan Lina Kuslina,S.Pd. (guru matematika SMAN 4 Tambun Selatan Bekasi). Berikut adalah saran-saran yang diberikan ahli materi dan bahasa pada *draft* I yang dijadikan dasar untuk perbaikan pada *draft* II.

Bagian halaman kover, baik kover depan maupun kover belakang terdapat perbaikan (lihat gambar 4.15 dan gambar 4.16). Perbaikan tersebut terletak pada bagian tulisan 'Lembar Kerja Siswa (LKS) Matematika' dan 'Hands on Activity'. Untuk tulisan 'Lembar Kerja Siswa (LKS) Matematika' diubah menjadi 'Lembar Kerja Siswa (LKS)' sedangkan tulisan 'Hands on Activity' diubah menjadi cetak miring '*Hands on Activity'*.

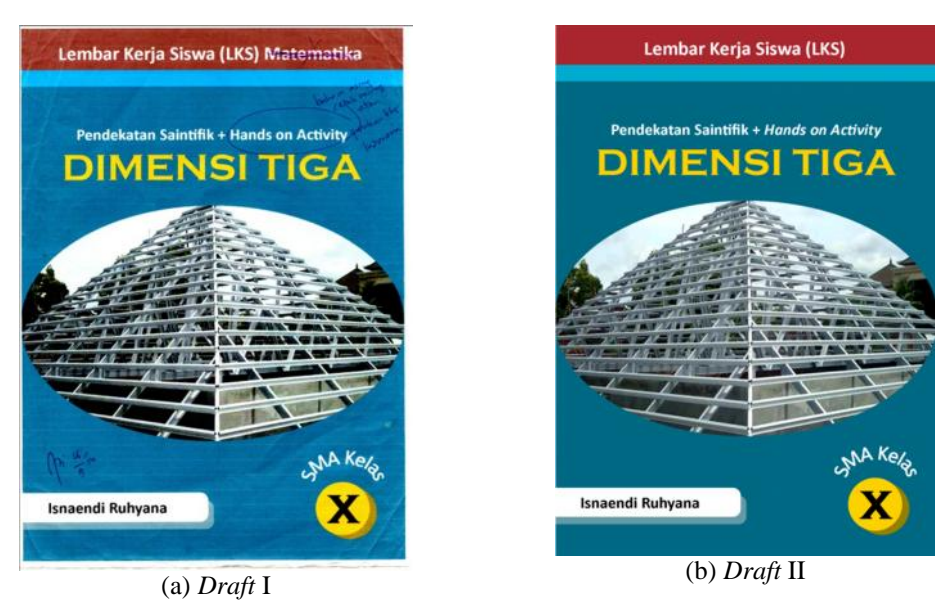

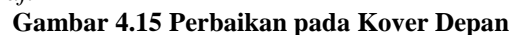

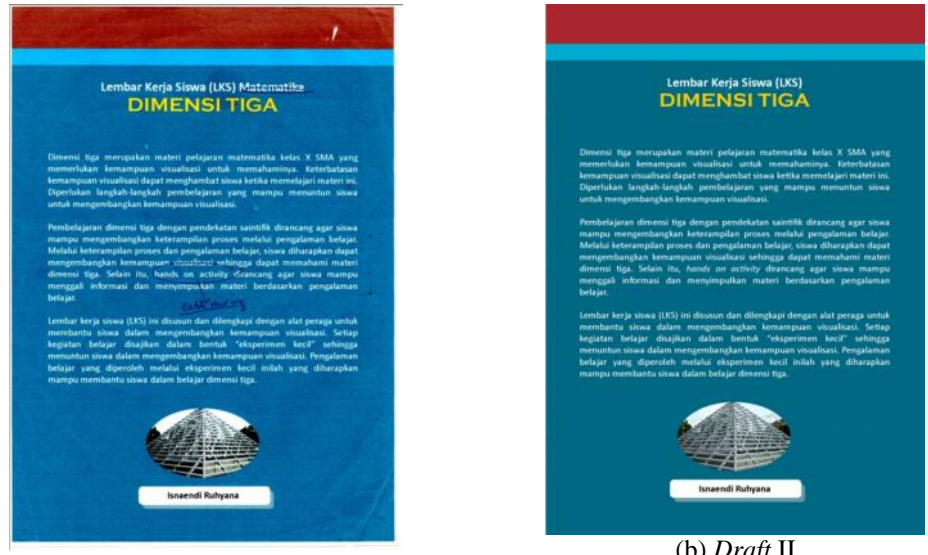

(a) *Draft* I

(b) *Draft* II

**Gambar 4.16 Perbaikan pada Kover Belakang**

Berikutnya perbaikan pada halaman judul kegiatan belajar. Ada tiga saran perbaikan yang disarankan ahli materi dan bahasa pada halaman judul kegiatan belajar (lihat gambar 4.17). Pertama, penulisan titik dua (:) yang sebelumnya dipisah menjadi digabung (tanpa spasi). Kedua, penggunaan istilah 'Standar Kompetensi' diganti menjadi 'Kompetensi Dasar' karena mengikuti istilah yang digunakan pada kurikulum 2013. Ketiga, penggunaan

kata 'antartitik' diganti menjadi frasa 'antara titik' untuk menghindari kesalahan pemahaman. Perbaikan ini berlaku untuk semua halaman judul pada masing-masing kegiatan belajar (KB).

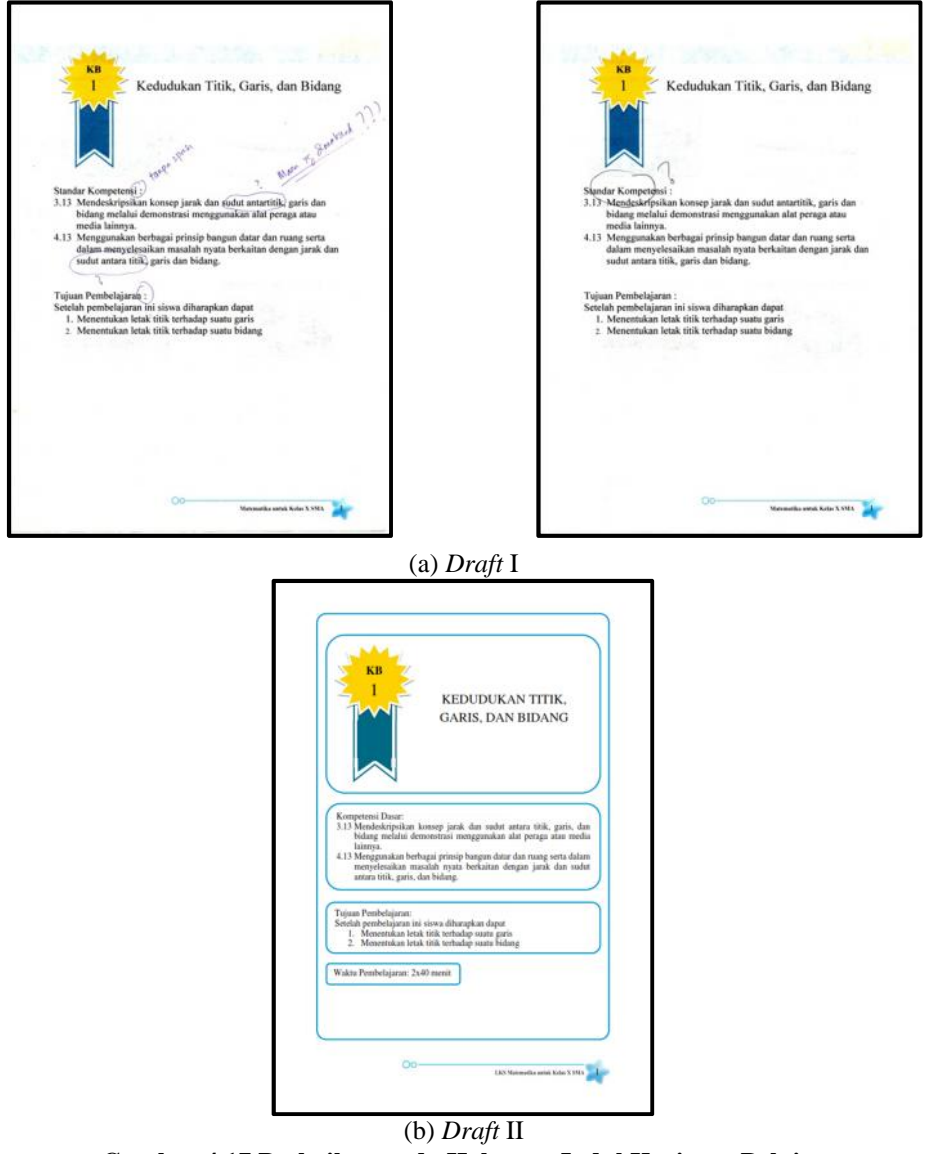

**Gambar 4.17 Perbaikan pada Halaman Judul Kegiatan Belajar**

Selanjutnya perbaikan pada kegiatan belajar 1. Saran perbaikan terletak pada langkah pembelajaran mengeksplorasi. Dalam penjelasan kedudukan titik terhadap bidang, siswa diminta untuk menggambarkan titik yang terletak pada bidang dan titik yang tidak terletak pada bidang. Terdapat gambar sebuah bidang untuk siswa menggambar (lihat gambar 4.18 *draft* I). Namun, gambar bidang ini kurang dapat menggambarkan letak titik yang terletak pada bidang maupun titik yang tidak terletak pada bidang. Untuk mengatasi masalah penggambaran titik yang terletak pada bidang, dibuat garis m yang terletak pada bidang (lihat gambar 4.18 *draft* II). Siswa hanya perlu menggambar sebuah titik pada garis m. Untuk mengatasi masalah penggambaran titik yang tidak terletak pada bidang, dibuat garis n yang memotong bidang (lihat gambar 4.18 *draft* II). Siswa hanya perlu menggambar sebuah titik yang terletak pada garis n dan tidak terletak pada bidang. Agar siswa memahami cara menggambar titik-titik tersebut, diberikan petunjuk tambahan pada teks.

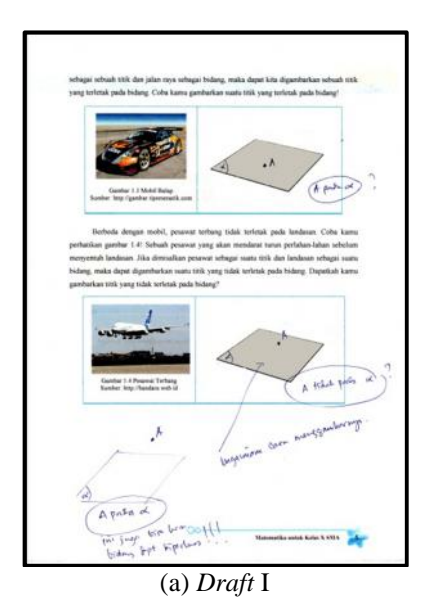

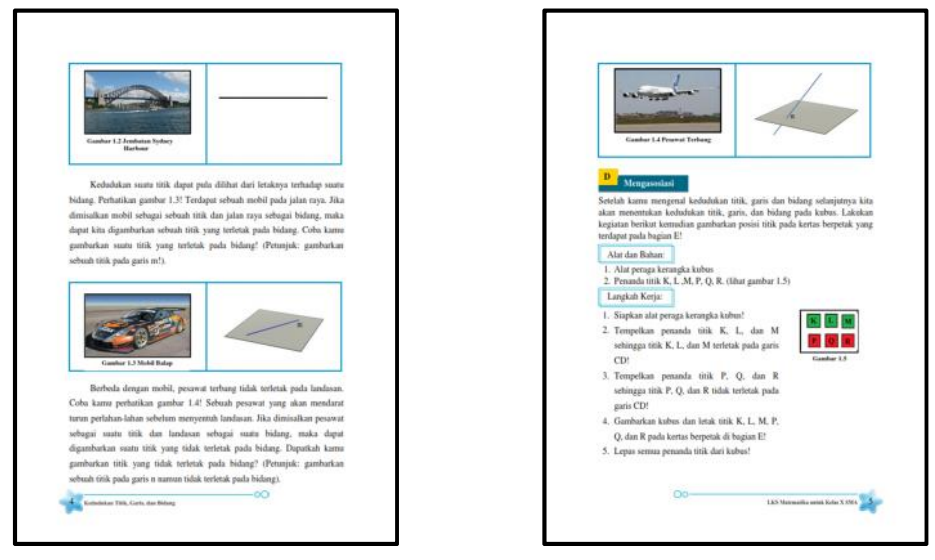

(b) *Draft* II

#### **Gambar 4.18 Perbaikan pada Kegiatan Mengeksplorasi KB 1**

Selain kegiatan mengeksplorasi, saran perbaikan juga terdapat pada kegiatan mengomunikasikan. Perbaikan terletak pada instruksi di atas bagian berpetak (lihat gambar 4.19). Sebelum perbaikan tertulis 'Gambarkan letak titik K,L,M,P,Q, dan R hasil kegiatan D pada kertas berpetak berikut ini!'. Instruksi tersebut tidak memberitahukan siswa agar menggambar kubus terlebih dahulu. Oleh karena itu, instruksi tersebut diubah menjadi '1. Setelah kamu melakukan kegiatan asosiasi, gambarkan kubus dan letak titik K,L,M,P,Q, dan R pada kertas berpetak berikut!'

| Gambarkan letak titik K, I., M, P, Q, dan R basil kegiatan bagian D pada kertas berpetak |                                                                |  |  |  |  | titik K, L, M, P, Q, dan R pada kertas berpetak berikut! |  | . Setelah kamu melakukan kegiatan asosiasi, gambarkan kubus dan letak |  |  |
|------------------------------------------------------------------------------------------|----------------------------------------------------------------|--|--|--|--|----------------------------------------------------------|--|-----------------------------------------------------------------------|--|--|
| berkut ini!                                                                              | $\sqrt{2}$<br>dia by<br><b>Kultin</b><br>logi other<br>4,4,6,8 |  |  |  |  |                                                          |  |                                                                       |  |  |

**Gambar 4.19 Perbaikan pada Kegiatan Mengomunikasikan KB 1** Selanjutnya saran perbaikan pada KB 2. Dalam kegiatan eksplorasi 1 di

KB 2 terdapat dua saran perbaikan pada langkah kerja (lihat gambar 4.20). Sebelum perbaikan, langkah kerja nomor 5 tertulis 'Hitung banyaknya titik antara titik A dan titik B' (lihat gambar 4.20 *draft* I). Setelah perbaikan ditambahkan perintah 'Buat ruas garis AB!' pada langkah 5 kemudian langkah 6 menjadi 'Hitung banyaknya titik yang merupakan panjang ruas garis AB!' (lihat gambar 4.20 *draft* II). Selain itu, untuk langkah 7 sebelum perbaikan tertulis 'Ulangi langkah 1-6 untuk mengukur panjang benang menggunakan kertas ukur 2' diubah menjadi 'Rentangkan benang pada kertas ukur 2!'. Saran-saran perbaikan ini bertujuan untuk menghindari kesalahan pemahaman siswa pada saat memeragakan langkah-langkah kerja tersebut.

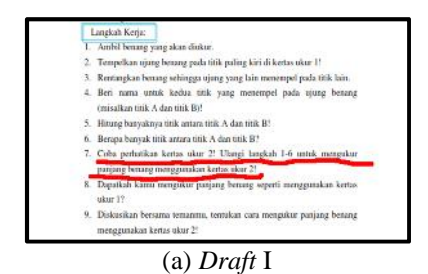

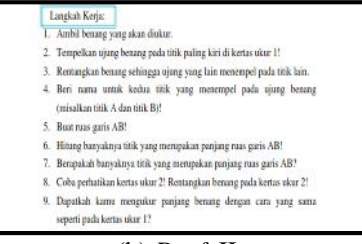

(b) *Draft* II

**Gambar 4.20 Perbaikan pada Langkah Kerja Kegiatan Mengeksplorasi KB 2** Selanjutnya perbaikan pada kegiatan eksplorasi 2. Sebelum perbaikan tertulis 'Titik yang berada di luar garis memiliki jarak nol' (lihat gambar 4.21 *draft* I). Setelah perbaikan, kalimat itu diubah menjadi 'Titik yang berada pada garis memiliki jarak nol' (lihat gambar 4.21 *draft* II).

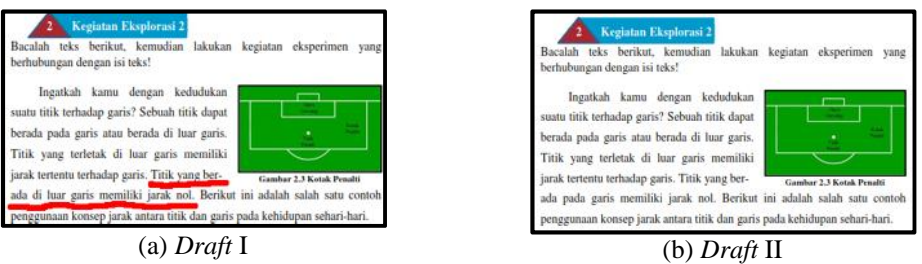

**Gambar 4.21 Perbaikan pada Teks Kegiatan Eksplorasi 2 KB 2**

Selain pada teks, perbaikan juga terdapat pada langkah kerja kegiatan eksplorasi 2 (lihat gambar 4.22). Dalam kegiatan ini diberikan denah daerah gawang. Awalnya denah ini digambarkan dalam ukuran besar dan terdapat pada halaman terpisah. Namun demikian, hal ini menimbulkan kesalahan pemahaman pada langkah kerja, sehingga gambar denah daerah gawang diperkecil ukurannya. Kemudian gambar denah tersebut ditempatkan di samping langkah kerja. Selain itu, dalam langkah kerja nomor 3 ditambahkan klausa "jika 1 cm pada gambar mewakili 440 cm jarak sebenarnya,...'. Dengan demikian siswa diminta menuliskan jawaban pada tabel 3.1 dalam satuan meter.

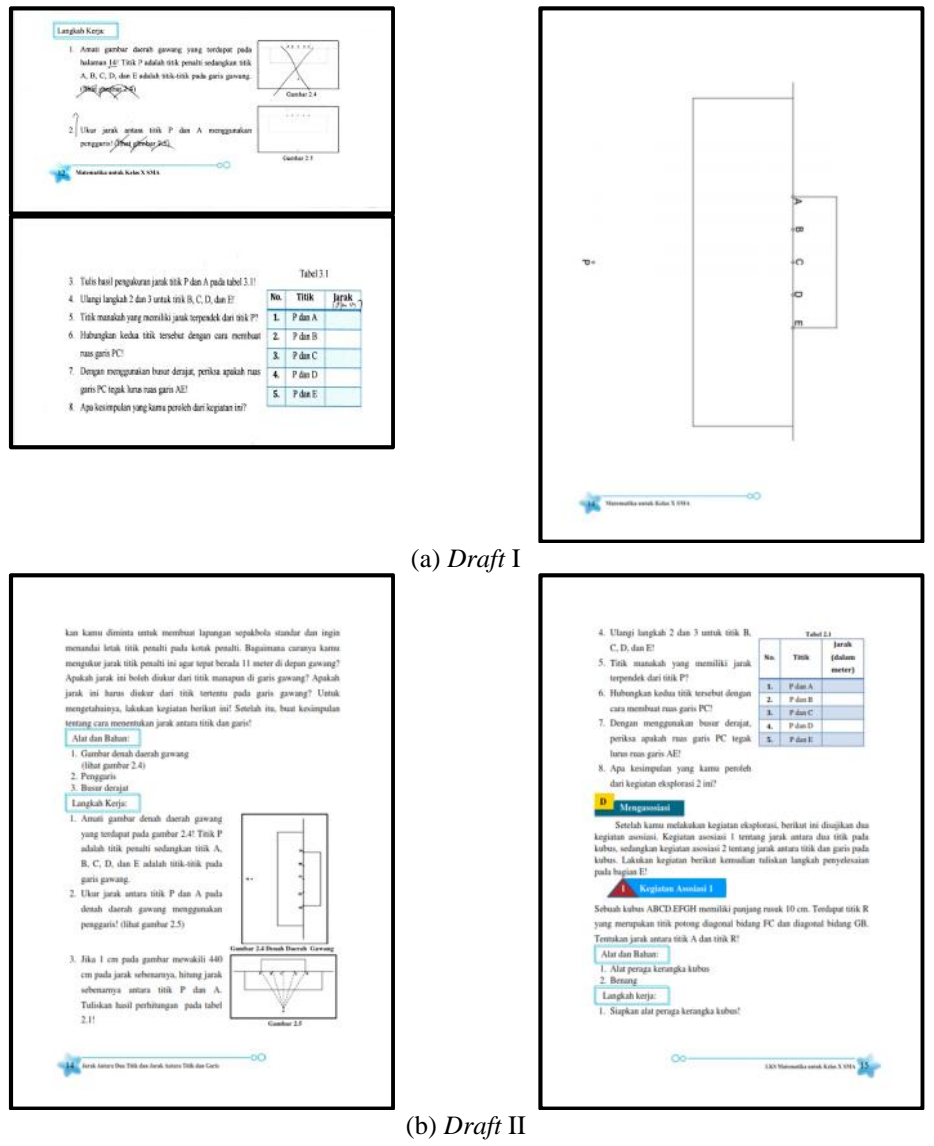

**Gambar 4.22 Perbaikan pada Langkah Kerja Kegiatan Eksplorasi 2 KB 2**

Selanjutnya saran perbaikan pada KB 3. Dalam kegiatan eksplorasi 1 KB 3, terdapat kesalahan penulisan pada teks. Perhatikan gambar 4.23! Sebelum perbaikan tertulis 'Bagaimana dengan ayunan pada gambar 3.1?', seharusnya tertulis 'Bagaimana dengan ayunan pada gambar 3.2?'

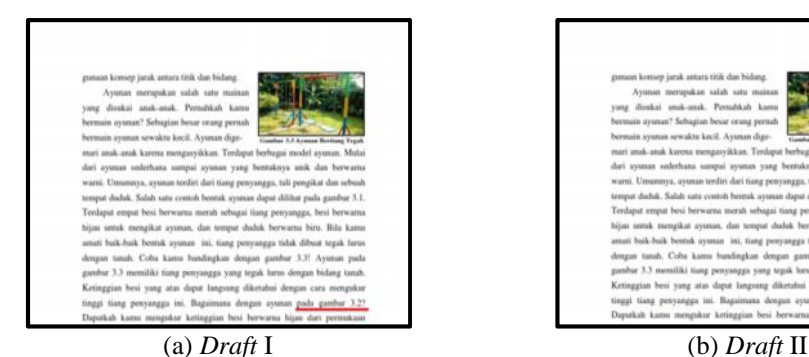

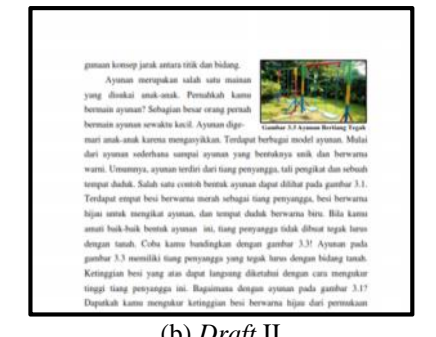

**Gambar 4.23 Perbaikan pada Teks Kegiatan Eksplorasi 1 KB 3** Saran perbaikan selanjutnya terdapat pada KB 4. Perbaikan terletak pada kegiatan eksplorasi 2. Ahli menyarankan agar langkah nomor 3 dibuat lebih detail instruksinya (lihat gambar 4.24). Selain itu perlu ditambahkan keterangan penjelas pada gambar ketiga. Hal ini bertujuan agar siswa memahami letak proyeksi benang pada *styrofoam*.

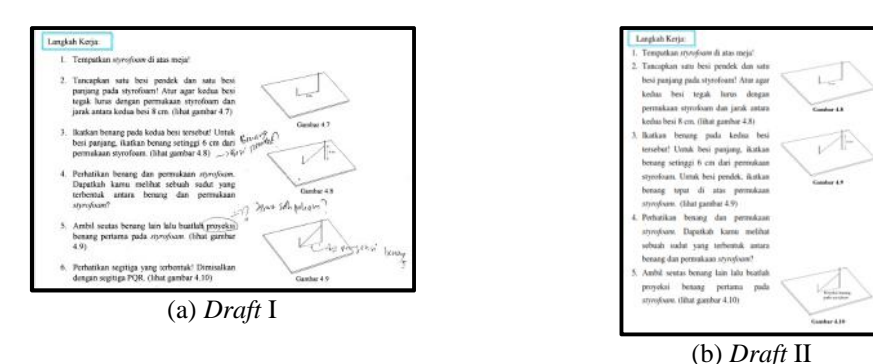

**Gambar 4.24 Perbaikan pada Kegiatan Eksplorasi 2 KB 4**

Berikutnya saran perbaikan pada KB 5. Dalam kegiatan mengamati, ahli menyarankan untuk mengganti gambar yang menjadi objek pengamatan (lihat gambar 4.25). Gambar diganti dengan objek yang lebih spesifik agar siswa lebih fokus dalam melakukan pengamatan. Dalam hal ini, gambar-

gambar rumah pada *draft* I (lihat gambar diganti menjadi gambar-gambar rumah yang lebih memperlihatkan bentuk atapnya.

(a) *Draft* I (b) *Draft* II **Gambar 4.25 Perbaikan pada Kegiatan Mengamati KB 5**

Saran perbaikan yang terakhir untuk KB 5 terdapat pada kegiatan eksplorasi. Perhatikan gambar 4.26! Dalam kegiatan eksplorasi di KB 5, siswa diminta untuk mencari tahu cara untuk menentukan sudut antara dua bidang. Sebelum perbaikan, disajikan kegiatan untuk menentukan sudut antara dua bidang yang tegak lurus. Ahli menyarankan untuk menambahkan kegiatan yang menuntun siswa untuk mencari tahu cara untuk menentukan sudut antara dua bidang yang tidak tegak lurus.

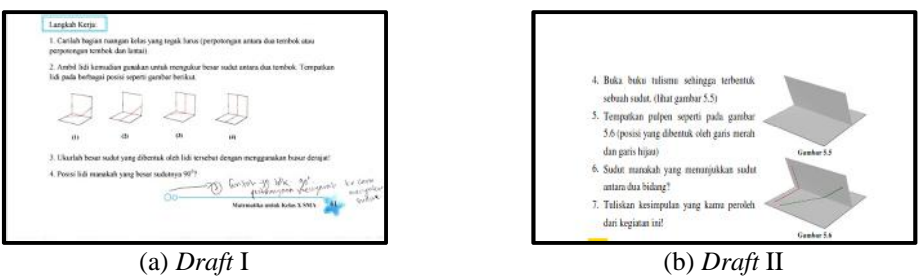

**Gambar 4.26 Perbaikan pada Kegiatan Mengeksplorasi KB 5**

Setelah model *draft* I direvisi berdasarkan saran perbaikan dari ahli materi dan bahasa, kemudian para ahli diminta untuk memberikan penilaian dengan mengisi instrumen. Data yang diperoleh kemudian diolah. Hasilnya ditampilkan dalam bentuk diagram batang berikut ini.

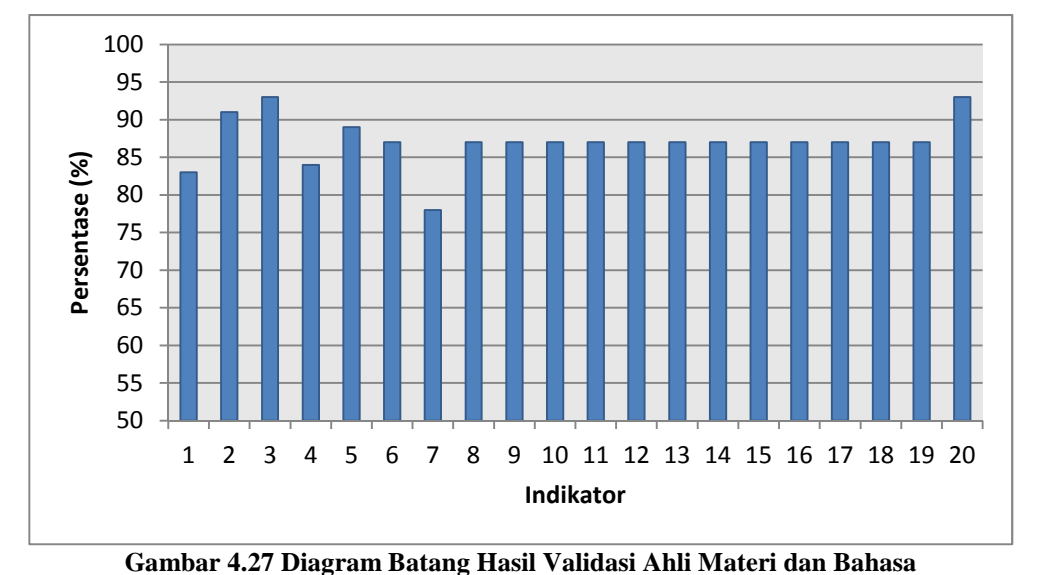

Keterangan diagram batang tersebut dapat dilihat pada lampiran 15. Berdasarkan data yang diperoleh, dapat dilihat hasil penilaian ahli pada aspek materi dan bahasa. Aspek materi terdiri dari 2 komponen penilaian. Kedua komponen penilaian ini mendapat persentase rata-rata 88,15%. Aspek bahasa terdiri dari 7 komponen penilaian. Ketujuh komponen penilaian ini mendapat persentase rata-rata 85,88%. Dapat disimpulkan bahwa LKS matematika yang dinilai berdasarkan aspek materi dan bahasa dikategorikan sangat baik. Hal ini menunjukkan bahwa materi yang disajikan dalam LKS sesuai dengan kurikulum 2013.

#### **b. Hasil Validasi Ahli Media**

Validasi ahli media dilakukan untuk menguji kesesuaian tata letak unsur-unsur yang ada di dalam LKS. Model *draft* I diberikan kepada tiga orang ahli media, yaitu Ibnu Hadi,M.Si. (dosen Jurusan Matematika FMIPA UNJ), Muhammad Eka Suryana,M.Kom. (dosen Jurusan Matematika FMIPA UNJ), dan Lina Kuslina,S.Pd. (guru matematika SMAN 4 Tambun Selatan Bekasi). Berikut adalah saran-saran yang diberikan ahli media pada *draft* I yang dijadikan dasar untuk perbaikan pada *draft* II.

Saran perbaikan pertama yang diberikan ahli media adalah pengubahan ukuran kertas yang digunakan untuk mencetak LKS. Sebelum perbaikan, LKS dicetak pada kertas ukuran A4 kemudian ahli media menyarankan agar LKS dicetak pada kertas ukuran B5. Hal ini bertujuan agar tidak banyak ruang kosong yang tersisa dalam LKS.

Selanjutnya, saran dari ahli media untuk menambahkan bagian-bagian pendukung LKS. Bagian-bagian tersebut antara lain kata pengantar, daftar tabel, daftar gambar, panduan penggunaan LKS, fitur keunggulan LKS, dan biografi penulis. Bagian-bagian pendukung tersebut dapat dilihat pada gambar 4.28! Panduan penggunaan LKS dibuat agar siswa dapat memahami cara penggunaan LKS. Fitur keunggulan LKS dibuat agar siswa dapat mengenal bagian-bagian dalam LKS, sehingga mempermudah siswa dalam memelajari materi yang disajikan.

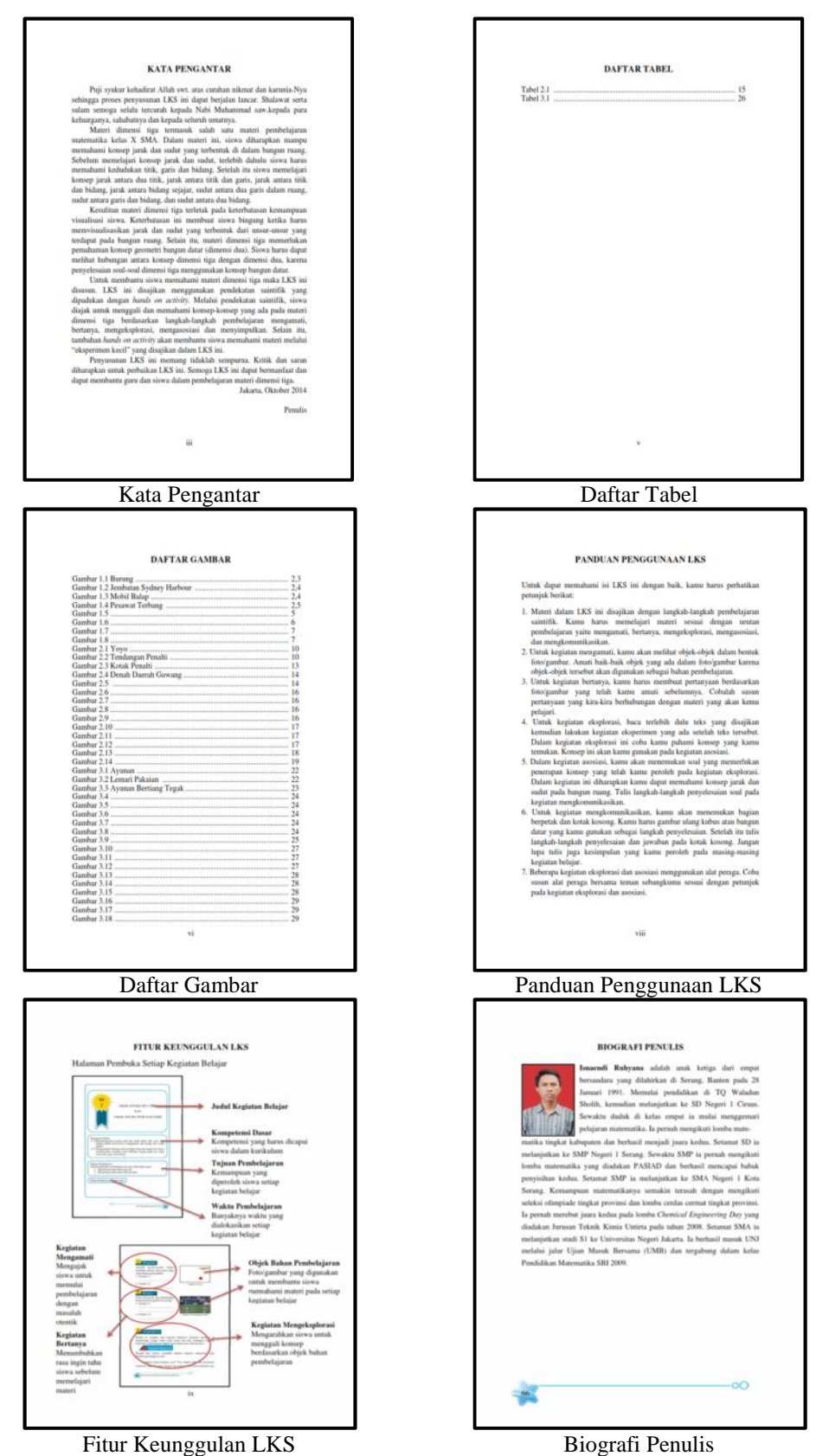

**Gambar 4.28 Penambahan Bagian Awal dan Bagian Akhir LKS**

Berikutnya saran perbaikan pada halaman judul kegiatan belajar (KB). Sebelum perbaikan, tampilan halaman judul masih polos tanpa hiasan. (lihat gambar 4.28 *draft* I). Hanya ada gambar penanda kegiatan belajar. Setelah perbaikan, tampilan halaman judul ditambah dengan kotak-kotak pemisah Kotak-kotak tersebut ditambahkan pada judul materi, kompetensi dasar, tujuan pembelajaran, waktu pembelajaran, dan pembatas tepi halaman. Selain itu, penulisan judul materi tidak dibuat memanjang ke kanan namun dipenggal ke bawah (lihat gambar 4.28 *draft* II).

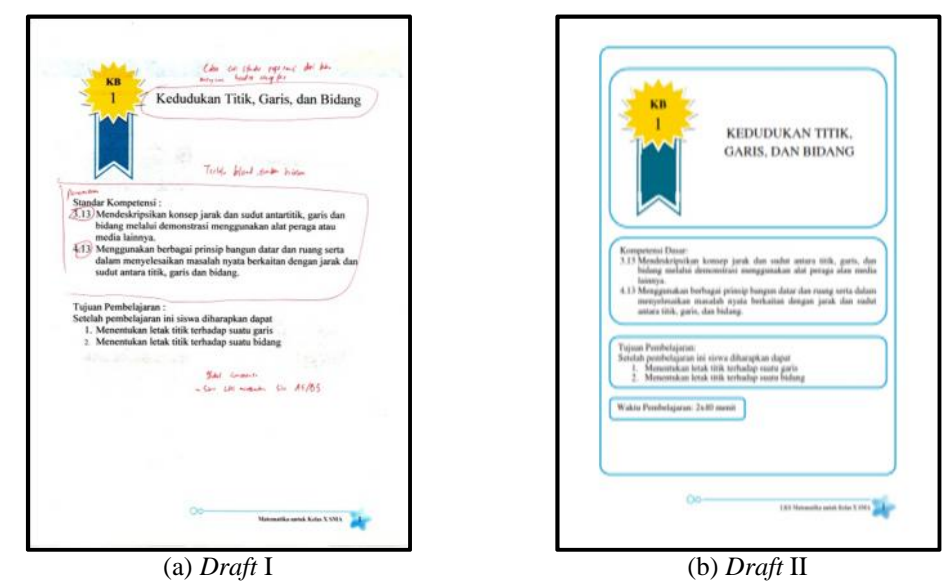

**Gambar 4.29 Perbaikan Halaman Judul Kegiatan Belajar**

Saran perbaikan juga terdapat pada nomor halaman. Sebelum perbaikan, nomor halaman ditambahkan hiasan yang sama dengan menambahkan tulisan 'Matematika untuk Kelas X SMA'. Setelah perbaikan, nomor halaman genap ditambahkan tulisan judul kegiatan belajar. Nomor halaman ganjil tetap ditambahkan tulisan 'Matematika untuk Kelas X SMA'. Pengubahan ini dapat dilihat secara jelas pada gambar 4.30.

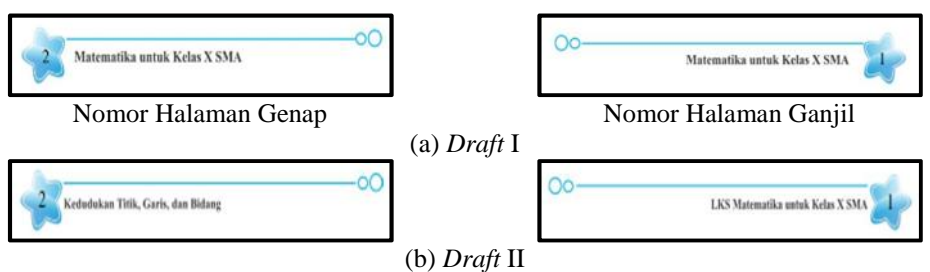

**Gambar 4.30 Perbaikan Bagian Nomor Halaman**

Saran perbaikan juga terdapat pada gambar ilustrasi. Sebelum perbaikan, gambar-gambar ilustrasi dibuat dengan ukuran yang tidak sama. Perbedaan ukuran ini menimbulkan ketidakseragaman. Ahli media menyarankan agar gambar-gambar ilustrasi dibuat dengan ukuran yang sama. Misalnya, gambar-gambar yang ada pada kegiatan mengamati dan menanya harus memiliki ukuran yang sama. Selain itu, gambar-gambar kubus pada kegiatan asosiasi juga harus dibuat dalam ukuran yang sama.

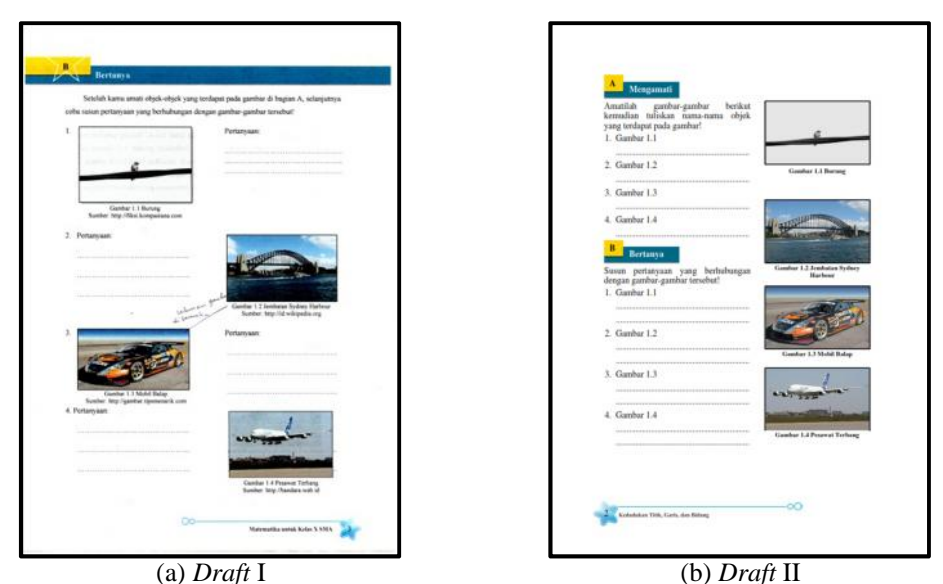

**Gambar 4.31 Perbaikan Gambar-gambar pada Kegiatan Mengamati dan Bertanya** Selain ukuran gambar, saran perbaikan juga terletak pada penulisna sumber gambar. Sebelum perbaikan, sumber gambar ditulis di bawah judul gambar. Ahli media menyarankan agar sumber-sumber gambar ditulis pada

daftar pustaka. Hal ini bertujuan agar penempatan gambar tidak mengganggu bagian-bagian lain.

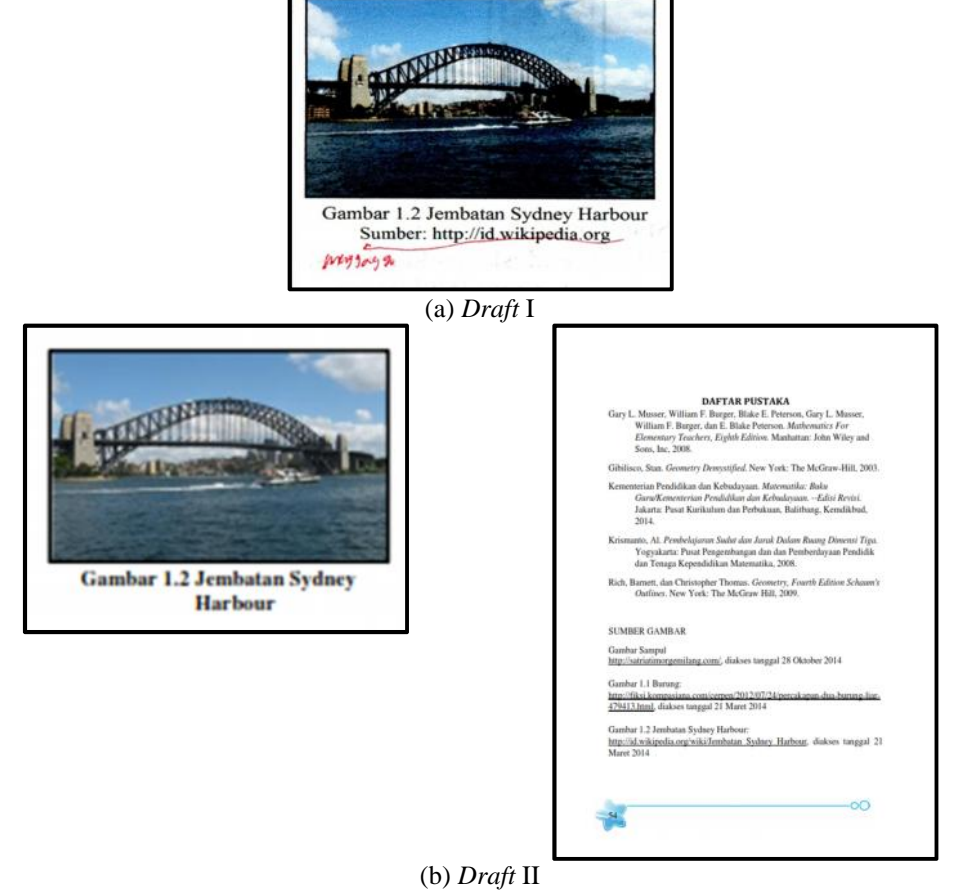

**Gambar 4.32 Perbaikan pada Penulisan Sumber Gambar**

Penggunaan tabel pada kegiatan eksplorasi KB 1 juga mendapat saran perbaikan dari ahli media. Sebelum perbaikan, terdapat bayangan pada bagian bawah tabel. Setelah perbaikan, tabel tersebut diubah menjadi bentuk tabel biasa.

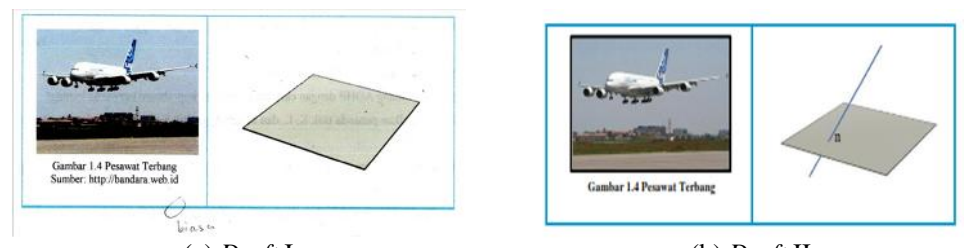

(a) *Draft* I (b) *Draft* II **Gambar 4.33 Perbaikan pada Model Tabel Kegiatan Mengeksplorasi KB 1**

Hiasan pada kegiatan mengomunikasikan juga diganti. Hiasan ini terdapat pada bagian untuk menuliskan kesimpulan. Sebelum perbaikan, hiasan yang digunakan berbentuk awan, namun bentuk ini dinilai tidak cocok sehingga perlu diganti dengan bentuk lain. Setelah perbaikan, bagian untuk menuliskan kesimpulan menggunakan hiasan kertas dengan gulungan pada kedua sisinya.

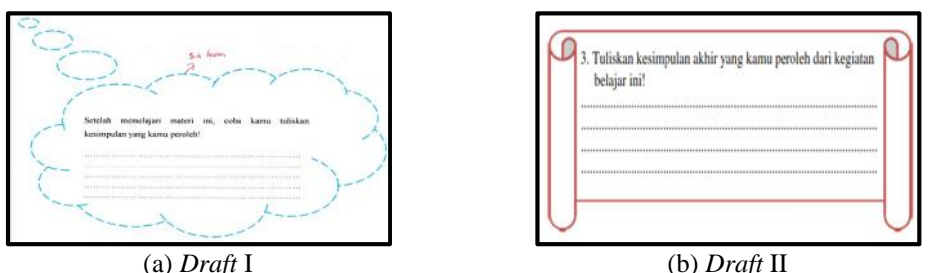

**Gambar 4.34 Perbaikan pada Hiasan Tempat Menulis Kesimpulan**

Penempatan halaman judul kegiatan belajar juga perlu disesuaikan. Halaman judul harus terletak di sebelah kanan atau ditempatkan pada halaman ganjil. Selain itu, halaman di samping halaman judul harus dikosongkan.

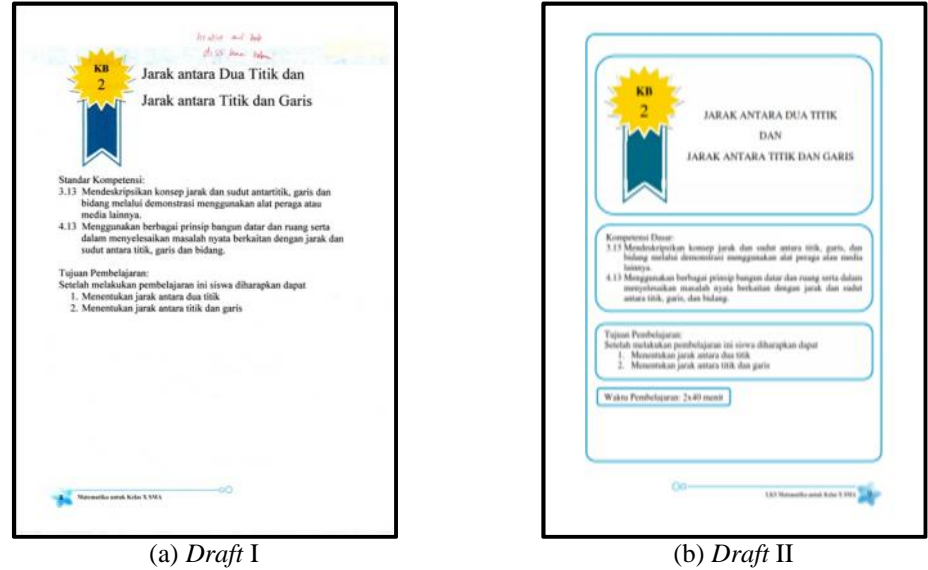

**Gambar 4.35 Perbaikan pada Penempatan Halaman Judul KB 2**

Tata letak teks pada kegiatan eksplorasi 1 KB 2 perlu diperbaiki. Sebelum perbaikan, teks masih dilengkapi gambar yoyo dan gambar kertas ukur masih menyatu dengan langkah kerja. Setelah perbaikan, gambar yoyo dihapus dan gambar kertas ukur dipindah ke dalam teks. Teks dibagi menjadi dua bagian dan gambar kertas ukur diselipkan di antara teks.

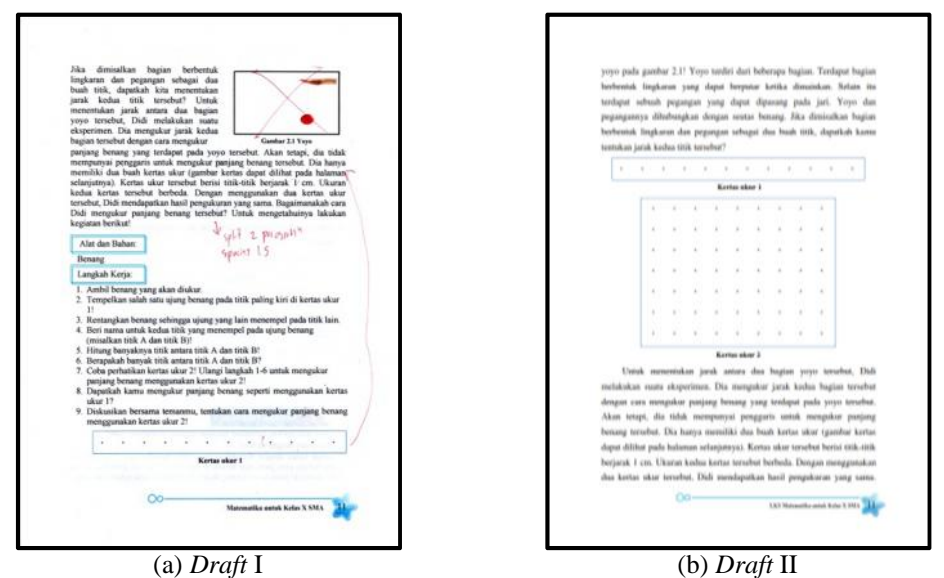

**Gambar 4.36 Perbaikan Tata Letak Gambar pada Kegiatan Eksplorasi 1 KB 2** Penggunaan bingkai pada gambar perlu diseragamkan. Selain itu, bingkai juga harus benar-benar berada pada bagian tepi gambar. Bingkai

yang digunakan pada LKS berwarna hitam dengan tebal 1,5 pt. Judul gambar menggunakan *font Times New Roman* ukuran 10 dengan cetak tebal.

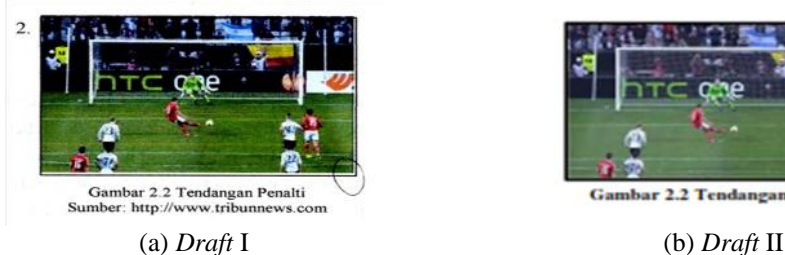

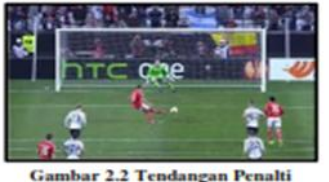

**Gambar 4.37 Perbaikan Bingkai pada Gambar**

Perhatikan gambar 4.37! Gambar ilustrasi yang terdapat pada bagian tersebut disarankan ahli media untuk diperjelas. Oleh karena itu

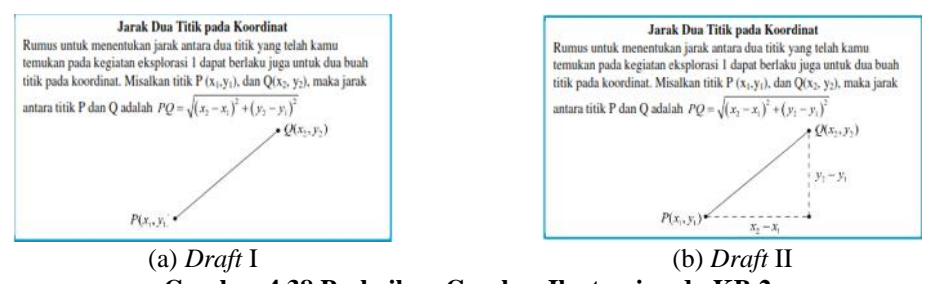

terlihat proses untuk menentukan rumus jarak antara dua titik.

ditambahkan 'y<sub>2</sub>-y<sub>1</sub>' dan 'x<sub>2</sub>-x<sub>1</sub>' pada gambar. Dengan demikian, dapat

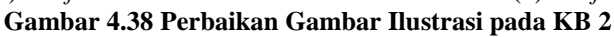

Penempatan judul subkegiatan perlu diseragamkan. Sebelum perbaikan, judul subkegiatan eksplorasi 2 pada KB 2 masih terletak lurus dengan batas tepi teks. Setelah perbaikan, penanda subkegiatan ini dibuat sedikit menjorok ke dalam. Dengan demikian, letak penanda subkegiatan berbeda dengan penanda kegiatan.

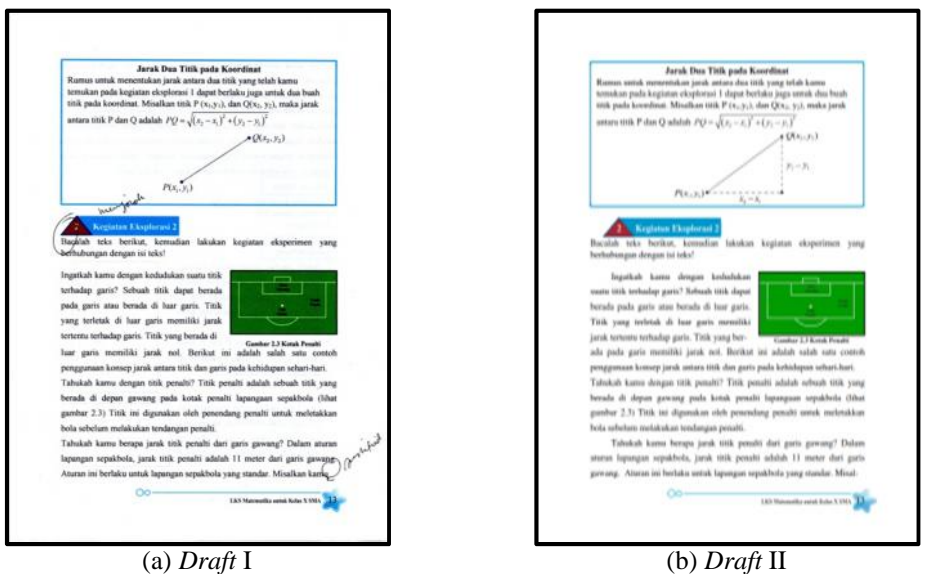

**Gambar 4.39 Perbaikan Letak Penanda Subkegiatan**

Gambar denah daerah gawang pada kegiatan eksplorasi 2 KB 2 juga diperbaiki. Sebelum perbaikan, denah dibuat dalam ukuran besar satu halaman. Setelah perbaikan, gambar denah ini diperkecil dan ditempatkan di samping langkah kerja.

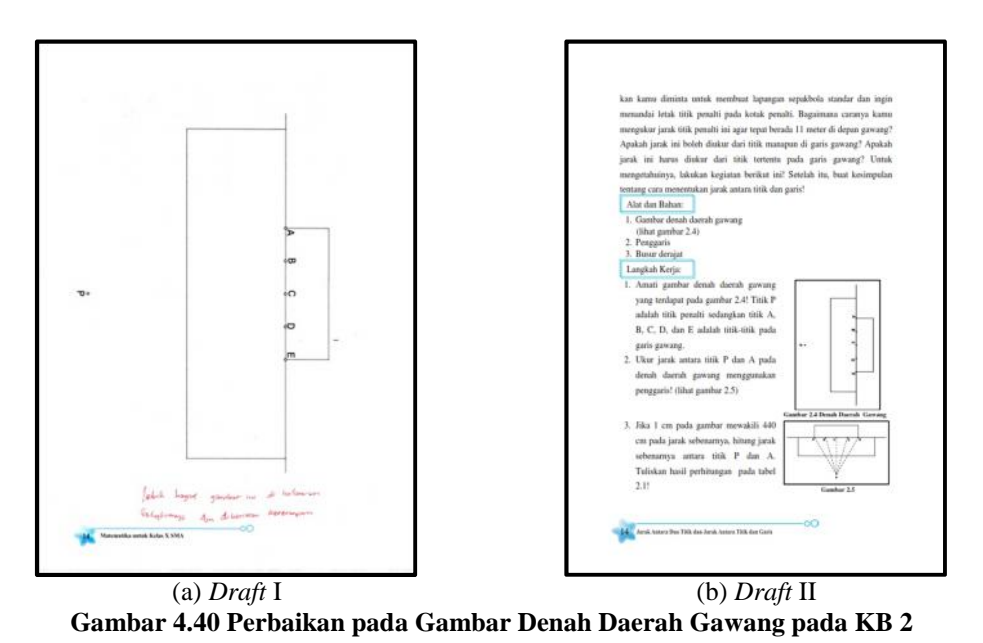

Tulisan kompetensi dasar pada halaman judul seharusnya tertulis rapi dan lurus setiap barisnya. Sebelum perbaikan, bagian tepi kiri kompetensi dasar tidak lurus. Setelah perbaikan, bagian tepi kiri ini menjadi lurus.

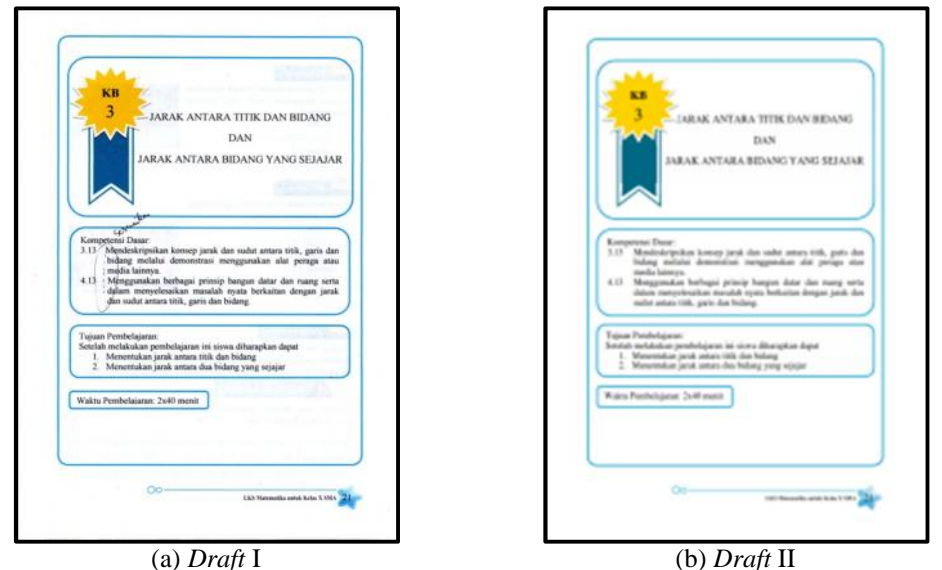

**Gambar 4.41 Perbaikan Tata Letak Baris pada Halaman Judul**

Beberapa kegiatan dalam KB memiliki subkegiatan-subkegiatan. Untuk menandai subkegiatan ini, ahli media menyarankan untuk membuat penanda subkegiatan. Perhatikan gambar 4.40! Penanda subkegiatan dibuat dari segitiga merah dan kotak biru.

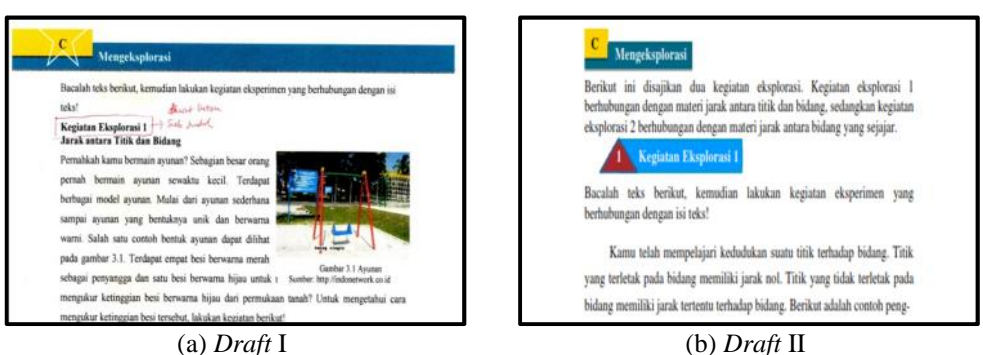

**Gambar 4.42 Penambahan Hiasan pada Subkegiatan**

Kalimat awal dalam paragraf seharusnya terletak menjorok ke dalam. Sebelum perbaikan, kalimat awal terletak rata kiri dalam paragraf. Setelah perbaikan, kalimat awal dalam paragraf terletak lebih menjorok ke dalam. Dengan demikian, paragraf-paragraf dalam teks dapat lebih terlihat.

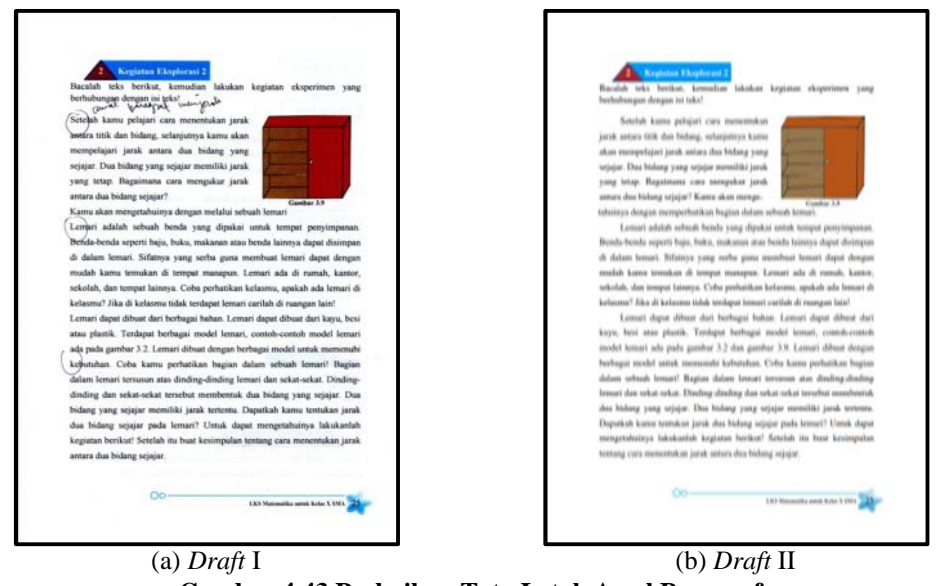

**Gambar 4.43 Perbaikan Tata Letak Awal Paragraf**

Gambar ilustrasi yang terdapat pada kegiatan asosiasi 1 KB 3 perlu diperbaiki. Ukuran gambar perlu diseragamkan. Kemudian penempatan gambar ilustrasi harus disesuaikan dengan langkah kerja. Selain itu, warna bandul pada gambar harus diganti dengan warna yang lebih cerah. Bandul yang sebelumnya berwarna abu-abu diganti menjadi warna merah.

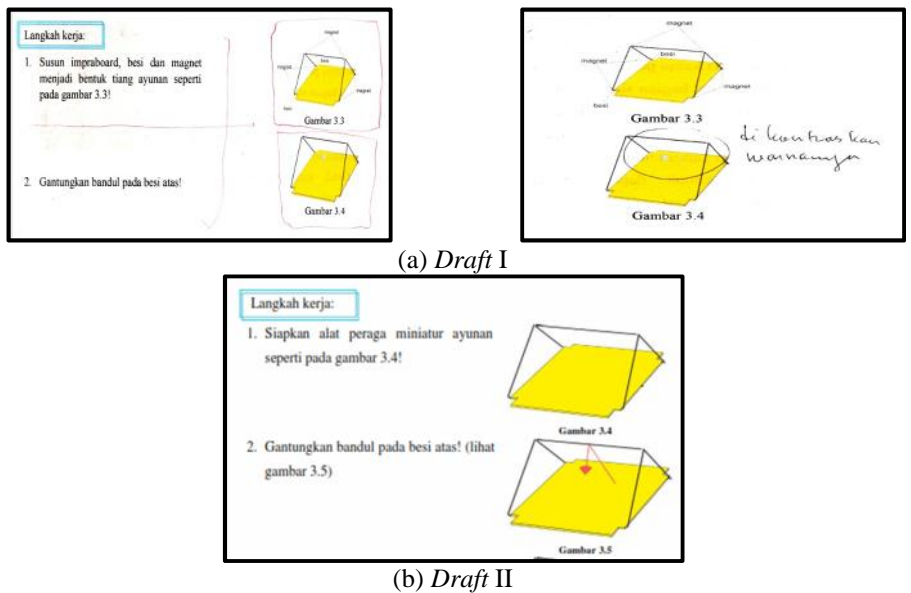

**Gambar 4.44 Perbaikan Tata Letak dan Gambar Ilustrasi pada KB 3**

Penempatan nama titik sudut kubus pada gambar harus jelas. Hal ini bertujuan agar tidak menimbulkan kebingungan ketika siswa melihat gambar tersebut. Nama titik sudut tidak boleh terhalang garis atau bagian kubus lain.

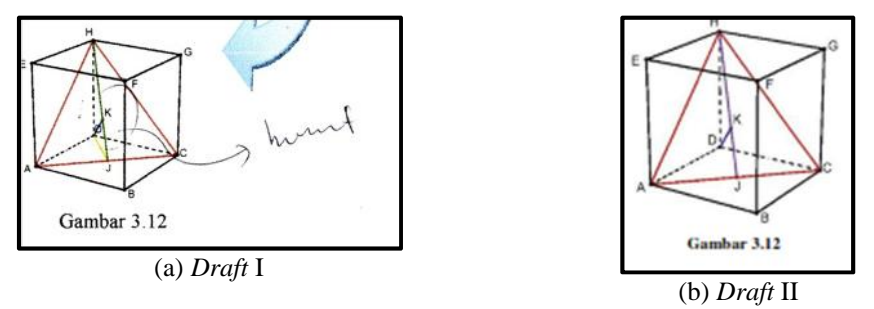

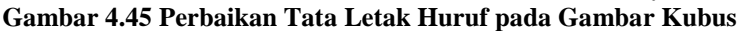

Tabel 3.1 perlu diperbaiki. Ada dua kesalahan pada tabel tersebut. Pertama, tulisan kepala tabel seharusnya ditempatkan di tengah baik secara vertikal maupun horizontal. Kedua, penulisan nomor harus seragam. Setelah nomor harus ada titik.

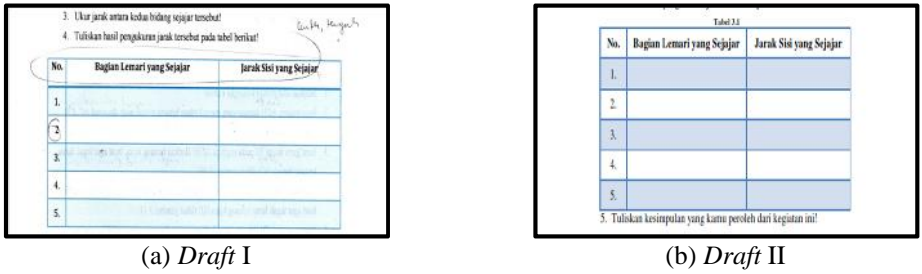

**Gambar 4.46 Perbaikan Tabel 3.1**

Gambar ilustrasi pada kegiatan eksplorasi 1 KB 4 perlu diperbaiki. Perhatikan gambar 4.44 (a). Sebelum perbaikan, kedua gambar tersebut tidak saling berhubungan. Oleh karena itu, gambar tersebut diubah menjadi seperti gambar 4.44 (b). Dengan demikian terdapat kesinambungan antara dua gambar tersebut.

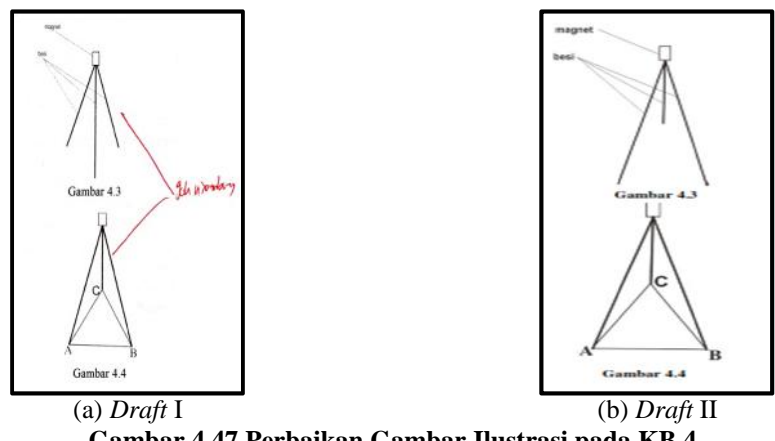

**Gambar 4.47 Perbaikan Gambar Ilustrasi pada KB 4**

Teks pada kegiatan eksplorasi perlu ditambah agar tata letaknya terlihat baik. Perbedaan banyaknya isi teks dapat dilihat pada gambar 4.48. Selain itu, spasi yang digunakan pada teks tersbut harus disesuaikan. Ahli media menyarankan agar teks tersebut menggunakan spasi 1,5. Hal ini bertujuan agar teks dapat terbaca dengan jelas. Tidak terlihat rapat dan tidak terlihat renggang. Perbaikan ini berlaku untuk semua teks yang ada di kegiatan eksplorasi.

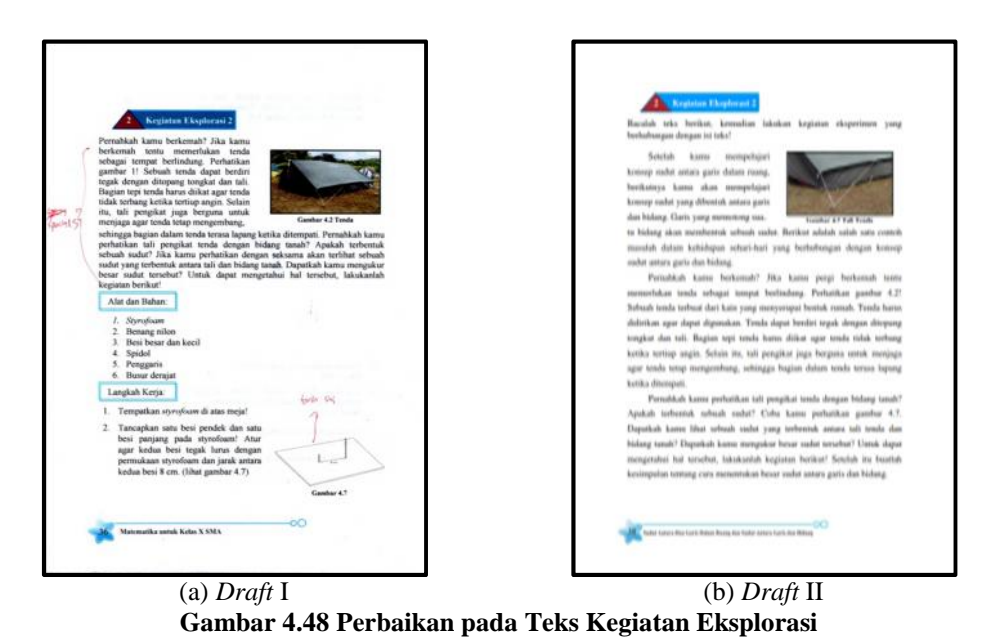

Tata letak teks dan gambar pada kegiatan asosiasi perlu diatur ulang. Gambar ilustrasi ditempatkan sesuai dengan langkah kerja yang berhubungan dengan gambar. Penempatan gambar ini disesuaikan juga agar letak teks dan gambar terlihat harmonis. Pemisahan tiap langkah kerja menjadi lebih jelas.

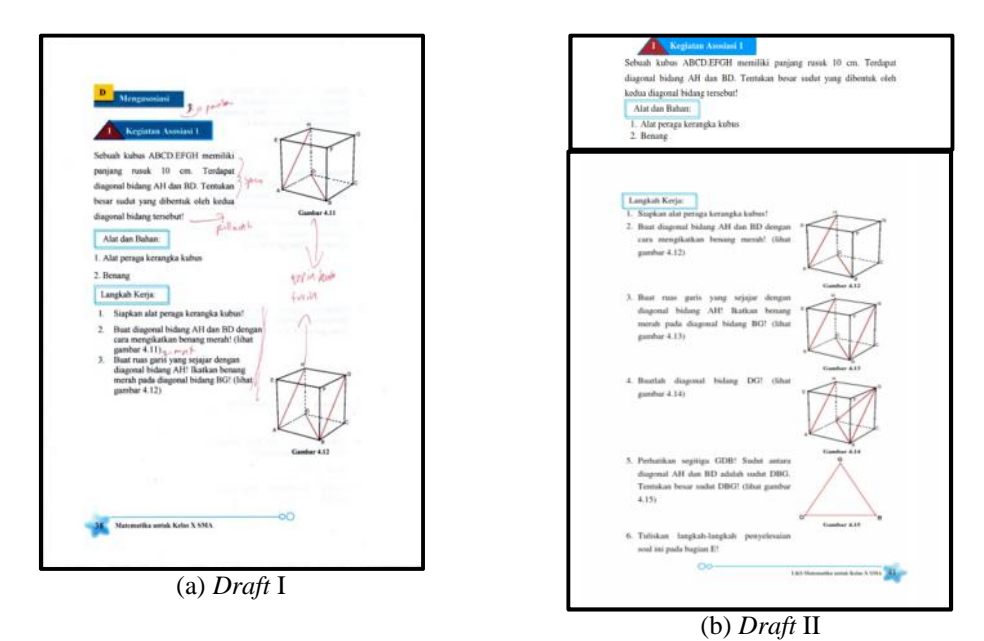

**Gambar 4.49 Perbaikan Tata Letak pada Kegiatan Mengasosiasi**

Gambar ilustrasi pada kegiatan eksplorasi KB 5 perlu diperjelas. Penyesuaian ukuran membuat gambar menjadi buram dan tidak jelas. Ahli media menyarankan agar gambar ini dibuat ulang sehingga tampak jelas. Selain itu, penempatan gambar ini lebih tepat berada di samping langkah kerja.

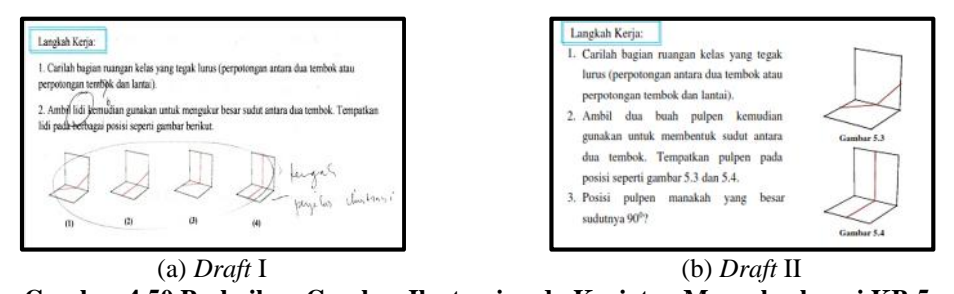

**Gambar 4.50 Perbaikan Gambar Ilustrasi pada Kegiatan Mengeksplorasi KB 5** Gambar ilustrasi pada kegiatan asosiasi KB 5 perlu ditambah. Gambar yang sudah ada digunakan untuk memperjelas langkah kerja. Gambar ilustrasi untuk soal cukup dengan gambar kubus ABCD.EFGH dan titik P,Q,R, dan S.

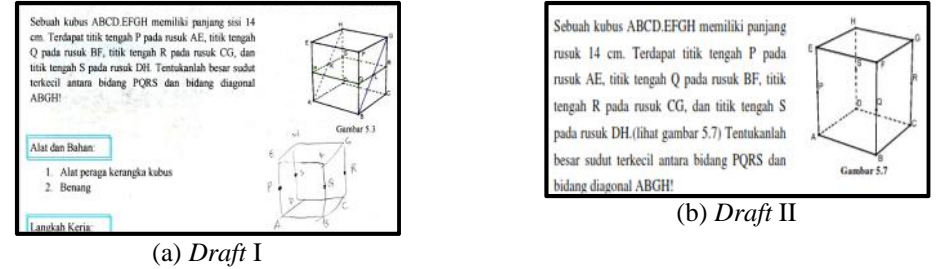

**Gambar 4.51 Perbaikan Gambar Ilustrasi pada Kegiatan Mengasosiasi KB 5**

Penggunaan desimal pada tabel trigonometri perlu ditambah. Perhatikan gambar 4.52 (a)! Dalam tabel sinus, nilai sinus sudut yang besar sudutnya dekat dengan 90, bernilai 1,000. Hal ini menimbulkan kebingungan saat tabel tersebut digunakan. Untuk mengatasi hal demikian, banyaknya desimal ditambah menjadi 6 angka di belakang koma (lihat gambar 4.52 b).

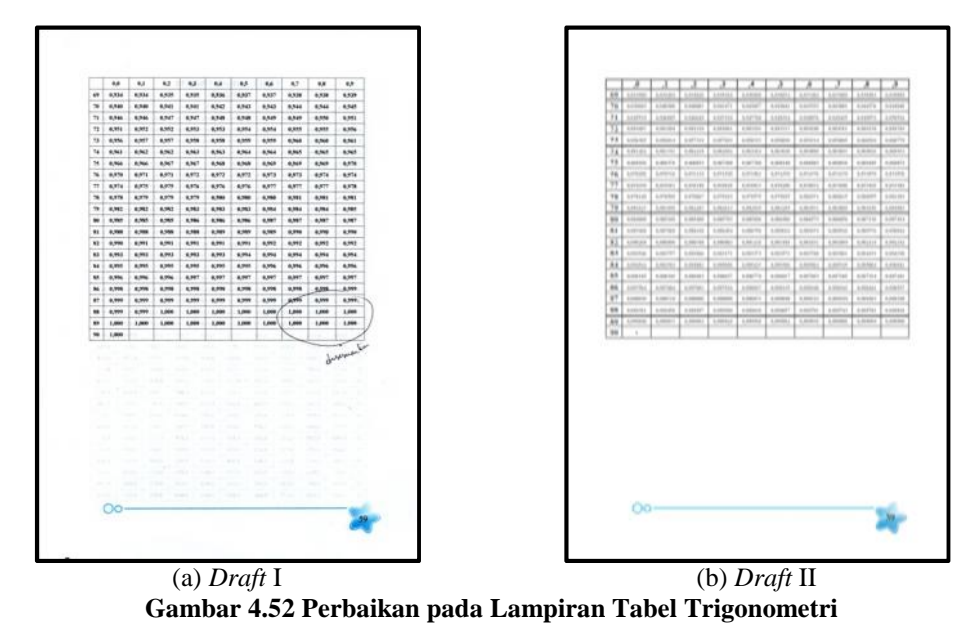

Selain perbaikan pada LKS, alat peraga juga mendapat saran perbaikan dari ahli media. Ada satu saran perbaikan dari ahli media terkait alat peraga. Saran perbaikan terletak pada alat kerangka kubus. Penggunaan benang wol diganti dengan karet berwarna warni. Hal ini bertujuan agar siswa mudah untuk mengikat dan benang terlihat lebih kencang.

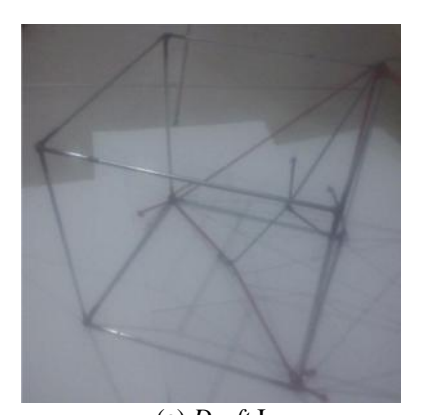

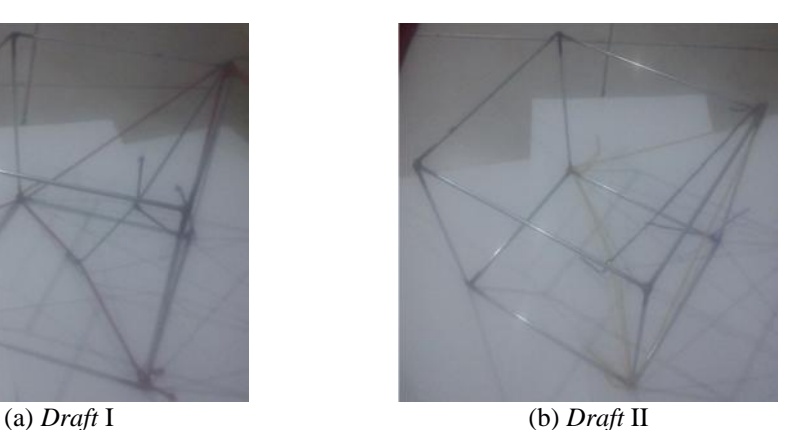

**Gambar 4.53 Perbaikan pada Alat Peraga**

Setelah model *draft* I direvisi berdasarkan saran perbaikan dari ahli media, kemudian para ahli diminta untuk memberikan penilaian dengan mengisi instrumen. Data yang diperoleh kemudian diolah. Hasilnya ditampilkan dalam bentuk diagram batang berikut ini.

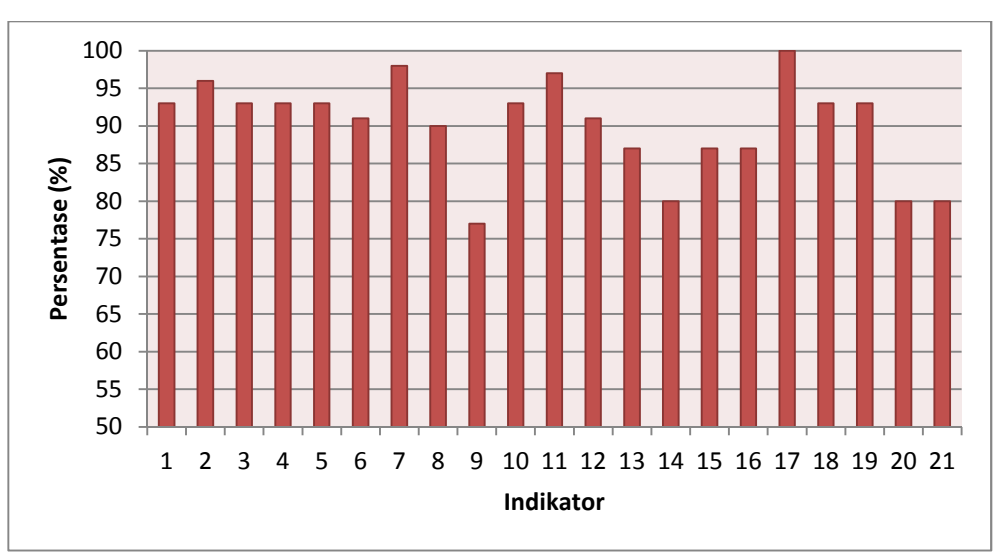

**Gambar 4.54 Diagram Batang Hasil Validasi Ahli Media**

Keterangan diagram batang tersebut dapat dilihat pada lampiran 18. Berdasarkan data yang diperoleh, dapat dilihat hasil penilaian ahli pada aspek media yang berupa LKS dan alat peraga. Aspek LKS terdiri dari 3 komponen penilaian. Ketiga komponen penilaian ini mendapat persentase rata-rata 93,21%. Aspek alat peraga terdiri dari 1 komponen penilaian. Komponen penilaian ini mendapat persentase 88,33%. Dapat disimpulkan bahwa media yang dikembangkan dapat dikategorikan sangat baik berdasarkan hasil penilaian ahli media. Hal ini menunjukkan bahwa media yang dikembangkan telah memenuhi kriteria.

## **4. Model** *Draft* **III**

Setelah model *draft* II melewati tahap validasi ahli, kemudian dihasilkan model *draft* III. Model *draft* III akan melewati tahap uji coba perorangan dengan responden 3 orang siswa. Tiga orang siswa ini terdiri dari 1 orang siswa berkemampuan tinggi, 1 orang berkemampuan sedang, dan 1 orang berkemampuan rendah. Ketiga siswa ini diberikan LKS dan alat peraga kemudian diminta untuk mencoba kegiatan belajar yang ada di dalam LKS. Setelah itu, siswa diminta untuk mengisi instrumen penilaian. Hasil yang diperoleh dapat dilihat pada diagram batang berikut ini.

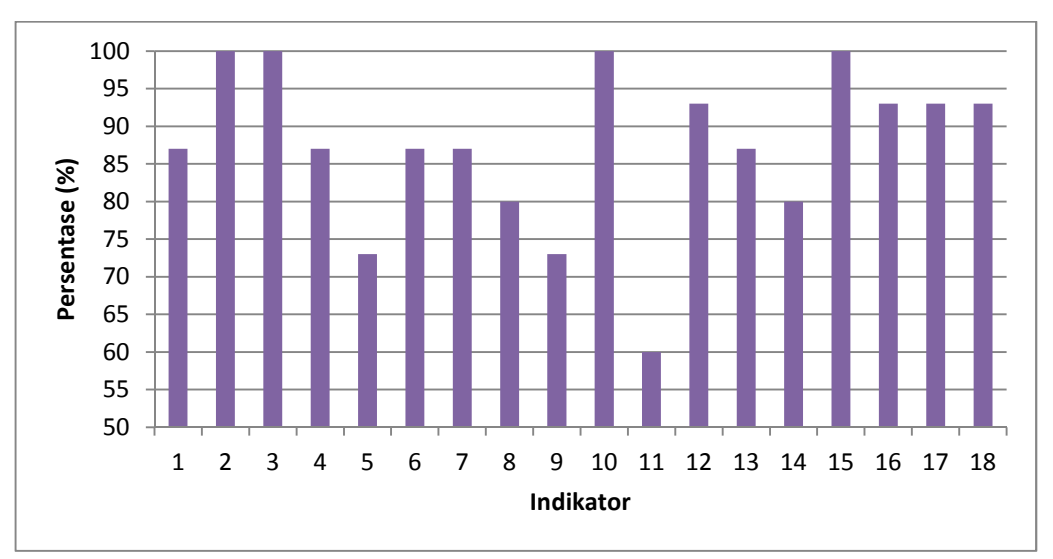

**Gambar 4.55 Diagram Batang Hasil Uji Coba Perorangan**

Keterangan diagram batang tersebut dapat dilihat pada lampiran 21. Berdasarkan data yang diperoleh, dapat dilihat hasil penilaian 3 orang siswa yang menjadi responden dalam uji perorangan. Terdapat 4 komponen penilaian yaitu materi, bahasa, tampilan, dan alat peraga. Keempat komponen penilaian ini mendapat persentase rata-rata 87,58% dan termasuk kategori sangat baik.

Namun demikian, terdapat saran perbaikan dari responden pada uji coba perorangan. Saran perbaikan terletak pada kegiatan eksplorasi 1 KB 2. Dalam kegiatan ini siswa yang menjadi responden sulit memahami langkah kerja nomor 6 yang ada pada kegiatan tersebut. Sebelum perbaikan, siswa diminta untuk menghitung banyaknya titik yang merupakan panjang ruas garis AB. Setelah perbaikan, langkah kerja 6 diubah menjadi 'Jika jarak antara dua titik adalah 1 cm, hitung panjang ruas garis AB!' sehingga siswa diminta untuk menuliskan jawaban dalam bentuk cm.

Kesimpulan umum yang diperoleh dari tanggapan responden terhadap LKS dan alat peraga antara lain, alat peraga mudah digunakan, penyajian materi cukup jelas, alat peraga membantu siswa untuk memahami materi, siswa termotivasi untuk belajar, LKS mudah dipahami karena terdapat contoh kehidupan sehari-hari. Selain itu, terdapat satu saran dari responden yaitu dalam penggunaan alat peraga, siswa masih perlu bimbingan guru.

#### **5. Model** *Draft* **IV**

Tahap selanjutnya adalah uji kelompok kecil. Model *draft* IV yang merupakan hasil uji coba perorangan diuji coba kepada 10 orang siswa. Sepuluh orang siswa ini terdiri dari 3 orang siswa berkemampuan tinggi, 4 orang siswa berkemampuan sedang, dan 3 orang siswa berkemampuan rendah. Kesepuluh orang siswa ini dibentuk menjadi 5 kelompok. Setiap kelompok diberikan LKS dan alat peraga. Kemudian setiap kelompok diminta untuk mencoba kegiatan belajar yang ada di dalam LKS. Setelah selesai, kesepuluh orang siswa diminta untuk mengisi instrumen.

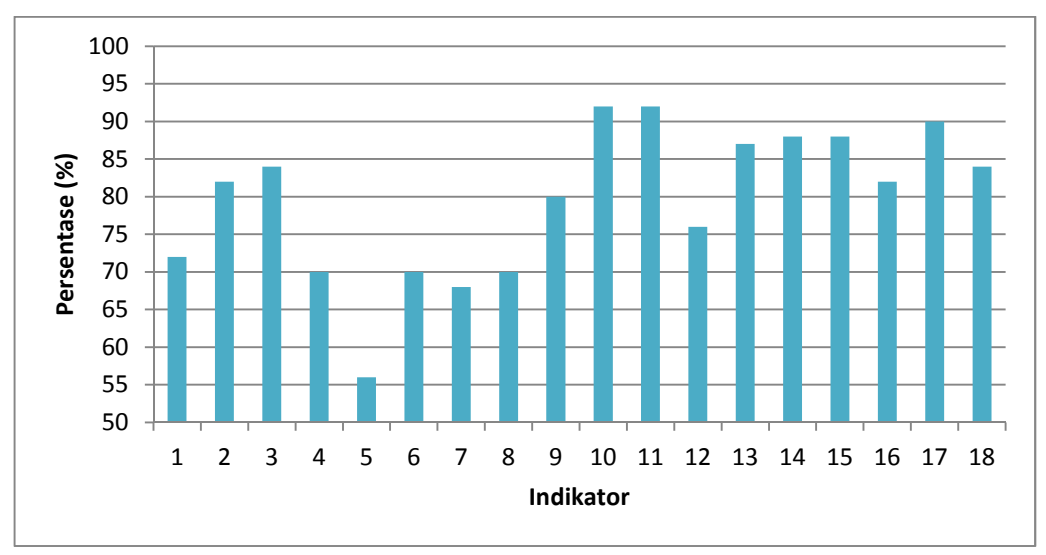

**Gambar 4.56 Diagram Batang Hasil Uji Coba Kelompok Kecil**

Keterangan diagram batang tersebut dapat dilihat pada lampiran 22. Berdasarkan data yang diperoleh, dapat dilihat hasil penilaian 10 orang siswa yang menjadi responden dalam uji perorangan. Terdapat 4 komponen penilaian yaitu materi, bahasa, tampilan, dan alat peraga. Keempat komponen penilaian ini mendapat persentase rata-rata 78,77% dan termasuk kategori baik.

Kesimpulan umum yang diperoleh dari tanggapan responden terhadap LKS dan alat peraga antara lain, materi dalam LKS mudah dipahami, alat peraga membantu siswa memahami materi, gambar ilustrasi jelas dan membantu, materi dihubungkan dengan contoh kehidupan sehari-hari, dan tampilan LKS menarik.

#### **6. Model Final**

## **a. Uji Kelompok Besar kepada Siswa**

Setelah dilakukan uji kelompok kecil dan hasilnya dievaluasi, selanjutnya dilakukan uji coba kelompok besar. Uji coba ini melibatkan responden 30 orang (1 kelas). Tiga puluh orang siswa dibagi ke dalam 10 kelompok. Masing-masing kelompok diberi LKS dan satu set alat peraga. Mereka diminta untuk mencoba kegiatan belajar yang ada di dalam LKS. Setelah itu masing-masing siswa diminta untuk mengisi instrumen yang berkaitan dengan penilaian media.

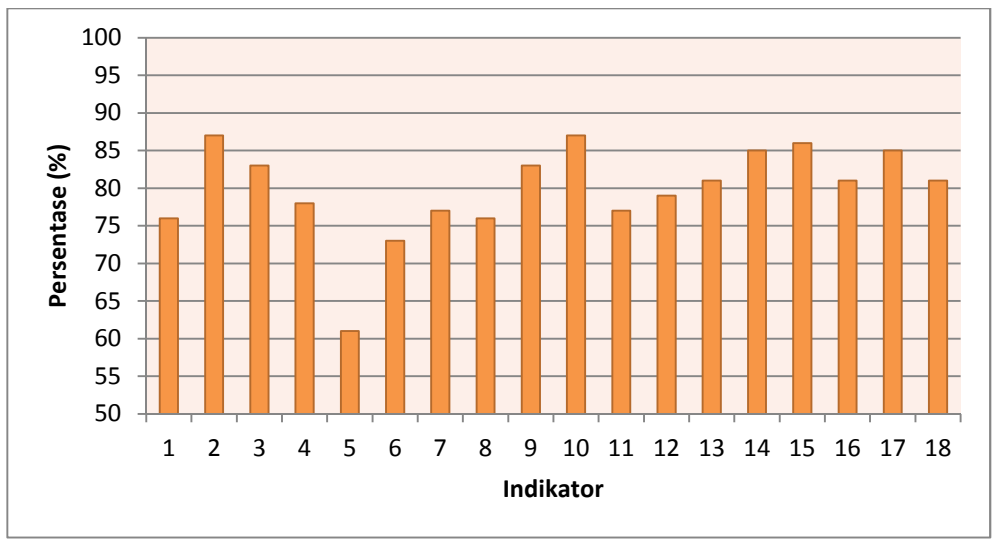

**Gambar 4.57 Diagram Batang Hasil Uji Coba Kelompok Besar**

Keterangan diagram batang tersebut dapat dilihat pada lampiran 23. Berdasarkan data yang diperoleh, dapat dilihat hasil penilaian 3 orang siswa yang menjadi responden dalam uji perorangan. Terdapat 4 komponen penilaian yaitu materi, bahasa, tampilan, dan alat peraga. Keempat komponen penilaian ini mendapat persentase rata-rata 79,42% dan termasuk kategori baik.

Kesimpulan umum yang diperoleh dari tanggapan responden terhadap LKS dan alat peraga antara lain**,** isi LKS mudah dipahami, bahasa dalam LKS mudah dipahami, isi LKS menarik, covernya menarik, gambar ilustrasi jelas.

### **b. Uji Coba kepada Guru**

Selain diuji coba kepada siswa, LKS dan alat peraga juga diuji coba kepada guru. Banyaknya responden dalam uji coba ini adalah 5 orang guru matematika SMA Negeri 8 Bekasi.

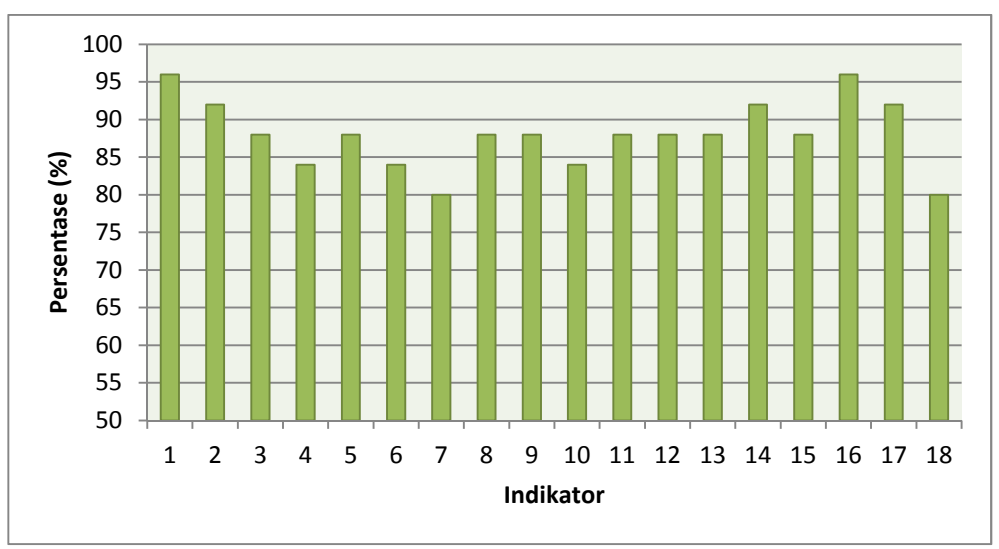

**Gambar 4.58 Diagram Batang Hasil Uji Coba kepada Guru**

Keterangan diagram batang tersebut dapat dilihat pada lampiran 26. Berdasarkan data yang diperoleh, dapat dilihat hasil penilaian 3 orang siswa yang menjadi responden dalam uji perorangan. Terdapat 4 komponen penilaian yaitu materi, bahasa, tampilan, dan alat peraga. Keempat komponen penilaian ini mendapat persentase rata-rata 88,40% dan termasuk kategori sangat baik.

Kesimpulan umum yang diperoleh dari tanggapan responden terhadap LKS dan alat peraga antara lain**,** LKS sudah sesuai dengan kurikulum 2013, penyajian materi sudah sesuai dengan langkah pembelajaran dengan pendekatan saintifik, bahasa yang digunakan mudah dipahami siswa. Selain itu terdapat saran juga dari responden yaitu daftar isi harus lebih detail (contoh KB 1 kedudukan titik, garis dan bidang), perlu mempertimbangkan waktu, soal-soal perlu diperbanyak, dan perlu penggantian kata 'kamu' diganti dengan 'kalian'.

## **B. Pembahasan**

Selama penyusunan LKS dan pembuatan alat peraga terdapat beberapa kesulitan. Kesulitan-kesulitan tersebut antara lain penyesuaian sajian materi dengan kurikulum 2013, perlunya alat bantu untuk menentukan hasil invers fungsi trigonometri pada materi sudut, dan perlunya alat peraga kerangka kubus yang memiliki presisi yang baik.

Penyajian materi di dalam LKS harus disesuaikan dengan kompetensi dasar yang ada pada kurikulum 2013. Selain itu, pembelajaran harus menggunakan pendekatan saintifik. Penyesuaian-penyesuaian ini memerlukan referensi acuan agar penyajian materi di dalam LKS sesuai dengan kurikulum 2013. Untuk mengatasi kesulitan ini, buku guru dan buku siswa dari pemerintah dibuat sebagai referensi acuan dalam pengembangan LKS.

Materi sudut memerlukan alat bantu untuk menentukan hasil invers fungsi trigonometri agar besar sudut yang ditanyakan pada soal dapat.ditentukan. Alat alat bantu yang dapat digunakan adalah kalkulator atau tabel trigonometri. Untuk memudahkan siswa, maka digunakanlah tabel trigonometri. Tabel trigonometri dilampirkan pada bagian akhir LKS.

Alat peraga kerangka kubus perlu dibuat dengan presisi yang baik. Untuk mengatasi kesulitan ini, pembuatan alat peraga kerangka kubus dilakukan dengan teknik pengelasan dengan menggunakan alat bantu seperti penggaris siku.